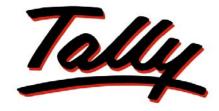

## POWER OF SIMPLICITY

# Payroll Reports in Tally.ERP 9

The information contained in this document is current as of the date of publication and subject to change. Because Tally must respond to changing market conditions, it should not be interpreted to be a commitment on the part of Tally, and Tally cannot guarantee the accuracy of any information presented after the date of publication. The information provided herein is general, not according to individual circumstances, and is not intended to substitute for informed professional advice.

This document is for informational purposes only. TALLY MAKES NO WARRANTIES, EXPRESS OR IMPLIED, IN THIS DOCUMENT AND SHALL NOT BE LIABLE FOR LOSS OR DAMAGE OF WHATEVER NATURE, ARISING OUT OF, OR IN CONNECTION WITH THE USE OF OR INABILITY TO USE THE CONTENT OF THIS PUBLICATION, AND/OR ANY CONDUCT UNDERTAKEN BY PLACING RELIANCE ON THE CONTENTS OF THIS PUBLICATION.

Complying with all applicable copyright and other intellectual property laws is the responsibility of the user. All rights including copyrights, rights of translation, etc., are vested exclusively with TALLY SOLUTIONS PRIVATE LIMITED. No part of this document may be reproduced, translated, revised, stored in, or introduced into a retrieval system, or transmitted in any form, by any means (electronic, mechanical, photocopying, recording, or otherwise), or for any purpose, without the express written permission of Tally Solutions Pvt. Ltd.

Tally may have patents, patent applications, trademarks, copyrights, or other intellectual property rights covering subject matter in this document. Except as expressly provided in any written licence agreement from Tally, the furnishing of this document does not give you any licence to these patents, trademarks, copyrights, or other intellectual property.

© 2009 Tally Solutions Pvt. Ltd. All rights reserved.

Tally, Tally 9, Tally9, Tally.ERP, Tally.ERP 9, Shoper, Shoper 9, Shoper POS, Shoper HO, Shoper 9 POS, Shoper 9 HO, TallyDeveloper, Tally Developer, Tally.Developer 9, Tally.NET, Tally Development Environment, Tally Extender, Tally Integrator, Tally Integrated Network, Tally Service Partner, TallyAcademy & Power of Simplicity are either registered trademarks or trademarks of Tally Solutions Pvt. Ltd. in India and/or other countries. All other trademarks are properties of their respective owners.

Version: Payroll Reports in Tally.ERP 9/1.0/October 2009

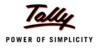

## Contents

### **Payroll Reports**

| 1.1 | Payroll Vouchers                         | 2                                      |
|-----|------------------------------------------|----------------------------------------|
|     | 1.1.1 Payroll Vouchers                   | 2                                      |
|     | 1.1.2 Attendance Vouchers                |                                        |
| 1.2 | Payroll Reports                          | 6                                      |
|     | 1.2.1 Payslip                            |                                        |
|     | 1.2.2 Pay Sheet                          | 9                                      |
|     | 1.2.3 Payroll Statement                  |                                        |
|     | 1.2.4 Payment Advice                     |                                        |
|     | 1.2.5 Payroll Register                   | 14                                     |
|     | 1.2.6 Employee Pay Head Breakup          | 15                                     |
|     | 1.2.7 Pay Head Employee Breakup          |                                        |
|     | 1.2.8 Attendance Sheet                   |                                        |
|     | 1.2.9 Attendance Register                |                                        |
| 1.3 | Expat Reports                            | 19                                     |
|     | 1.3.1 Passport Expiry Report             | 19                                     |
|     | 1.3.2 Visa Expiry Report                 |                                        |
|     | 1.3.3 Contract Expiry Report             |                                        |
| 1.4 | Payroll Statutory Reports                | 21                                     |
|     | 1.4.1 Provident Fund Reports             |                                        |
|     | i. PF Computation Report                 |                                        |
|     | ii. PF - Form 5                          |                                        |
|     | iii. PF - Form 10                        | 24                                     |
|     | iv. PF - Form 12A                        | 25                                     |
|     | v. PF Monthly Statement                  |                                        |
|     | vi. PF - Form 3A                         |                                        |
|     | vii. Form 6A                             |                                        |
|     | 1.4.2 Employee's State Insurance Reports |                                        |
|     | i. ESI Computation Report                |                                        |
|     | ii. ESI Form 3                           |                                        |
|     | iii. ESI Monthly Statement               |                                        |
|     | iv. Form 5                               |                                        |
|     | v. ESI Form 6                            |                                        |
|     | 1.4.3 Professional Tax Reports           |                                        |
|     | i. Professional Tax Computation Report   |                                        |
|     | ii. Professional Tax Statement           |                                        |
|     | 1.4.4 Gratuity Report                    |                                        |
|     |                                          | ······································ |

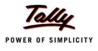

## **Payroll Reports**

The Payroll Reports can be classified into following categories:

- Payroll Vouchers
- Payroll Reports
- Expat Reports
- Payroll Statutory Reports

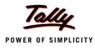

## **1.1 Payroll Vouchers**

The Payroll Vouchers consists of:

- Payroll Vouchers
- Attendance Vouchers

#### **1.1.1 Payroll Vouchers**

Go to Gateway of Tally > Payroll Vouchers > Press Ctrl+F4 (if you are not in Payroll Vouchers screen)

| 14, Mys                             | f <b>tware Solutions</b><br>sore Road,<br>ngalore |                |
|-------------------------------------|---------------------------------------------------|----------------|
| Payrol                              | l Voucher                                         |                |
| lo. : <b>12</b>                     | Dated                                             | : 31-Aug-2009  |
| Account : Salary Payable            |                                                   |                |
| Particulars                         |                                                   | Amount         |
| rimary Cost Category                |                                                   | 1,33,412.00 Dr |
| Ajay                                | 15,320.00 Dr                                      |                |
| Basic Pay                           | 11,000.00 Dr                                      |                |
| House Rent Allowance                | 3,300.00 Dr                                       |                |
| Conveyance                          | 2,000.00 Dr                                       |                |
| Professional Tax                    | 200.00 Cr                                         |                |
| Employee's PF Contribution @ 12%    | 780.00 Cr                                         |                |
| Mahesh                              | 68,328.00 Dr                                      |                |
| Basic Pay                           | 48,077.00 Dr                                      |                |
| House Rent Allowance                | 19,231.00 Dr                                      |                |
| Conveyance                          | 2,000.00 Dr                                       |                |
| Professional Tax                    | 200.00 Cr                                         |                |
| Employee's PF Contribution @ 12%    | 780.00 Cr                                         |                |
| Rahul                               | 22,712.00 Dr                                      |                |
| Basic Pay                           | 16,923.00 Dr                                      |                |
| House Rent Allowance                | 6,769.00 Dr                                       |                |
| Professional Tax                    | 200.00 Cr                                         |                |
| Employee's PF Contribution @ 12%    | 780.00 Cr                                         |                |
| Rajesh                              | 7,003.00 Dr                                       |                |
| Basic Pay                           | 5,000.00 Dr                                       |                |
| House Rent Allowance                | 2,000.00 Dr                                       |                |
| Conveyance                          | 800.00 Dr                                         |                |
| Professional Tax                    | 60.00 Cr                                          |                |
| Employee's PF Contribution @ 12%    | 600.00 Cr                                         |                |
| Employee's ESI Contribution @ 1.75% | 137.00 Cr                                         |                |
| Suresh                              | 6,179.00 Dr                                       |                |
| Basic Pay                           | 4,500.00 Dr                                       |                |
| House Rent Allowance                | 1,800.00 Dr                                       |                |
| Conveyance                          | 600.00 Dr                                         |                |

Figure 1.1 Payroll Voucher page -1

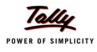

|                                                                                                    | n Software Solutions<br>, Mysore Road,<br>Bangalore |               |
|----------------------------------------------------------------------------------------------------|-----------------------------------------------------|---------------|
| Pa                                                                                                    | ayroll Voucher                                      |               |
| No. : <b>12</b>                                                                                          | Dated                                               | : 31-Aug-2009 |
| Particulars                                                                                              |                                                     | Amount        |
| Professional Tax<br>Employee's PF Contribution & 12<br>Employee's ESI Contribution & 1.75<br>Vijay Kumar |                                                     |               |
| Basic Pay<br>House Rent Allowance<br>Conveyance<br>Professional Tax<br>Employee's PF Contribution @ 12   | 800.00 Dr<br>150.00 Cr                              |               |
| On Account of :<br>Pay Period : 1-Aug-2009                                                               | 9 to 31-Aug-2009                                    |               |
| Amount (in words) :<br>Rs. One Lakh Thirty Thr<br>Hundred Twelve Only                                    | ree Thousand Four                                   | 1,33,412.00   |

Figure 1.2 Payroll Voucher page -2

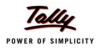

### **1.1.2 Attendance Vouchers**

Go to **Gateway of Tally > Payroll Vouchers > Press Ctrl+F5** (if you are not in Attendance Vouchers screen)

|              | Spectrum Software Solution:<br>14, Mysore Road,<br>Bangalore | S                    |
|--------------|--------------------------------------------------------------|----------------------|
|              | Attendance Voucher                                           |                      |
| No.: 8       |                                                              | Dated: 31.4mg-2009   |
| Employee Nam | e Attendance/Production Type                                 | Value Unit           |
| Ajay         | Present                                                      | 26 Days              |
| Mahesh       | Present                                                      | 25 Days              |
| Rahul        | Present                                                      | 22 Days              |
| Rajesh       | Present                                                      | 26 Days              |
| Suresh       | Present                                                      | 26 Days              |
| Vijay Kumar  | Present                                                      | 26 Days              |
|              |                                                              |                      |
|              |                                                              | Authonised Signatory |
|              |                                                              |                      |

Figure 1.3 Attendance Voucher to record monthly attendance

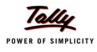

| <section-header><section-header><section-header><section-header><section-header></section-header></section-header></section-header></section-header></section-header>                                                                                          |                | Spectrum Software Solutions<br>14, Mysore Road,<br>Bangalore |                      |
|----------------------------------------------------------------------------------------------------|----------------|--------------------------------------------------------------|----------------------|
| Employee Name         Attendance/Production Type         Value         Unit           James         Overtime         15.0.00 Hrs         Vineet         0/00 Hrs           Vineet         Overtime         17.0.00 Hrs         17.0.00 Hrs         17.0.00 Hrs |                | Attendance Voucher                                           |                      |
| James Overtime 15.0.00 Hrs<br>Vineet Overtime 17.0.00 Hrs                                                                                                    | No.: <b>10</b> |                                                              | Dated: 314mg-2009    |
| Vineet Overtime 17-0.00 Hrs                                                                                                    | Employee Name  | Attendance/Production Type                                   | Value Unit           |
|                                                                                                    |                |                                                              |                      |
| Authorised Signatory                                                                                                    |                |                                                              |                      |
| Authorised Signatory                                                                                                    |                |                                                              |                      |
| Authonised Signatory                                                                                                    |                |                                                              |                      |
|                                                                                                    |                |                                                              | Authonised Signatory |

Figure 1.4 Attendance Voucher to record Overtime details

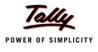

## **1.2 Payroll Reports**

In Tally.ERP 9, the following Payroll related reports can be generated.

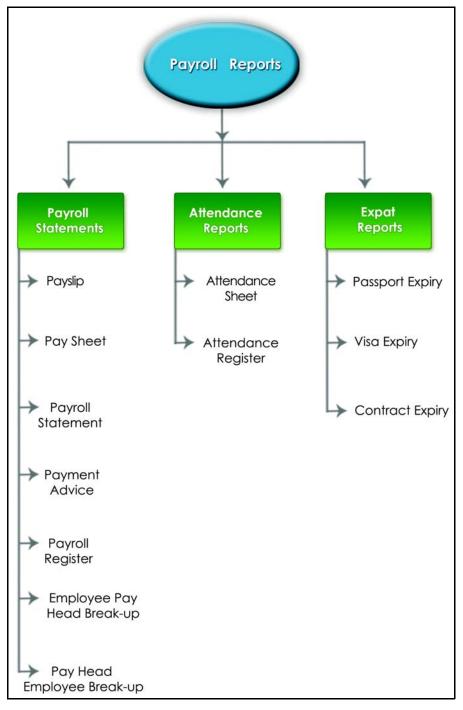

Figure 1.5 Payroll Reports in Tally.ERP 9

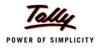

## 1.2.1 Payslip

A Payslip refers to a document issued to an employee, which itemises each component of his/ her earnings and deductions and the net amount paid for a given pay period.

Go to Gateway of Tally > Display > Payroll Reports > Statements of Payroll > Payslip

|                                                                                                    | Spe                   | ctrum Softv<br>14, Myso<br><u>Bang</u><br>Pay | alore                                   |                                         |                                    |
|----------------------------------------------------------------------------------------------------|-----------------------|-----------------------------------------------|-----------------------------------------|-----------------------------------------|------------------------------------|
|                                                                                                    |                       | for Apri                                      |                                         |                                         |                                    |
|                                                                                                    |                       | Vijay k                                       | ≺umar                                   |                                         |                                    |
| Employee Number: 549<br>Function : Administ<br>Designation : Manager<br>Location : Bangalor<br>Bank Details : 001254624<br>Date of Joining : 1-Apr-200 | e<br>1565, HDFC Bank, | Koramangala                                   |                                         |                                         |                                    |
| Attendance Details                                                                                                    | Арт-09                | YTD                                           | ]                                       |                                         |                                    |
| Overtime                                                                                                    | 15- 0.00 Hrs          | 15- 0.00 Hrs                                  |                                         |                                         |                                    |
| Present                                                                                                    | 26 Days               | 26 Days                                       |                                         |                                         |                                    |
| Earnings                                                                                                    | Apr-09                | YTD                                           | Deductions                              | Арт-09                                  | YTD                                |
| Basic<br>House Rent Allowance                                                                                                    | 10,000.00<br>4,000.00 |                                               | Professional Tax<br>EPF @ 12%           | 200.00<br>780.00                        | 200.00<br>780.00                   |
| Conveyance                                                                                                    | 800.00                |                                               | ESI @ 1.75%                             | 100.00                                  | 100.00                             |
| Overtime Pay                                                                                                    | 825.00                |                                               | Staff Salary Advance                    |                                         |                                    |
|                                                                                                    |                       | 1,500.00                                      |                                         | 1 1                                     |                                    |
| Variable Pay                                                                                                    | 1,500.00              |                                               | T ( 18 1 4                              | 000.00                                  | 000.00                             |
| √ariable Pay<br>Total Earnings<br>Amount(in words):                                                                                                    | 1,500.00              |                                               | Total Deductions<br>Net Amount<br>for S | 980.00<br>16,145.00<br>Spectrum Softwar | 980.00<br>16,145.00<br>e Solutions |
| Total Earnings                                                                                                    | 17,125.00             | 17,125.00                                     | Net Amount                              | 16,145.00<br>Spectrum Softwar           | 16,145.00<br>e Solutions           |
| Total Earnings<br>Amount (in words) :                                                                                                    | 17,125.00             | 17,125.00                                     | Net Amount                              | 16,145.00<br>Spectrum Softwar           | 16,145.00                          |
| Total Earnings<br>Amount (in words) :                                                                                                    | 17,125.00             | 17,125.00                                     | Net Amount                              | 16,145.00<br>Spectrum Softwar           | 16,145.00<br>e Solutions           |
| Total Earnings<br>Amount (in words) :                                                                                                    | 17,125.00             | 17,125.00                                     | Net Amount                              | 16,145.00<br>Spectrum Softwar           | 16,145.00<br>e Solutions           |
| Total Earnings<br>Amount (in words) :                                                                                                    | 17,125.00             | 17,125.00                                     | Net Amount                              | 16,145.00<br>Spectrum Softwar           | 16,145.00<br>e Solutions           |
| Total Earnings<br>Amount (in words) :                                                                                                    | 17,125.00             | 17,125.00                                     | Net Amount                              | 16,145.00<br>Spectrum Softwar           | 16,145.00<br>e Solutions           |
| Total Earnings<br>Amount (in words) :                                                                                                    | 17,125.00             | 17,125.00                                     | Net Amount                              | 16,145.00<br>Spectrum Softwar           | 16,145.00<br>e Solutions           |
| Total Earnings<br>Amount (in words) :                                                                                                    | 17,125.00             | 17,125.00                                     | Net Amount                              | 16,145.00<br>Spectrum Softwar           | 16,145.00<br>e Solutions           |

Figure 1.6 Payslip

|                                                                                                    | Spe                                                   | ctrum Softv<br>14, Myso<br><u>Bang</u><br>Pay<br>for Apri | <sup>alore</sup><br>Slip                                             |                  |                  |
|----------------------------------------------------------------------------------------------------|-------------------------------------------------------|-----------------------------------------------------------|----------------------------------------------------------------------|------------------|------------------|
|                                                                                                    |                                                       | Vijay k                                                   |                                                                      |                  |                  |
| Employee Number : 549<br>Function : Administr:<br>Designation : Manager<br>Location : Bangalore<br>Bank Details : 0012546245<br>Date of Joining : 1-Apr-200 | 565, HDFC Bank,                                       |                                                           |                                                                      |                  |                  |
| Attendance Details                                                                                                    | Арт-09                                                | YTD                                                       | ]                                                                    |                  |                  |
| Overtime<br>Present                                                                                                    | 15- 0.00 Hrs<br>26 Days                               |                                                           |                                                                      |                  |                  |
| Earnings                                                                                                    | Apr-09                                                | YTD                                                       | Deductions                                                           | Арт-09           | YTD              |
| Basic<br>House Rent Allowance<br>Conveyance<br>Overtime Pay<br>Variable Pay                                                                                 | 10,000.00<br>4,000.00<br>800.00<br>825.00<br>1,500.00 | 4,000.00<br>800.00                                        | Professional Tax<br>EPF @ 12%<br>ESI @ 1.75%<br>Staff Salary Advance | 200.00<br>780.00 | 200.00<br>780.00 |
| Total Earnings                                                                                                    | 17,125.00                                             |                                                           | Total Deductions                                                     | 980.00           | 980.00           |
|                                                                                                    |                                                       |                                                           |                                                                      |                  |                  |
|                                                                                                    |                                                       |                                                           |                                                                      |                  |                  |

#### Figure 1.7 Payslip without Authorised Signatory details

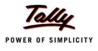

## 1.2.2 Pay Sheet

A Pay Sheet is a columnar report which displays the Group/Department-wise break-up of employees' earnings and deductions for the selected month.

Go to Gateway of Tally > Display > Payroll Reports > Statements of Payroll > Pay Sheet

|                                                                                  | Page 1                    | Net                 | Amount    |           | 3,870.00 83,840.00    | 14,645.00        | 14,645.00         | 22,712.00 | 22,712.00 | 46,483.00          | 10,116.00          | 36,367.00 | 83,840.00   |  |
|----------------------------------------------------------------------------------|---------------------------|---------------------|-----------|-----------|-----------------------|------------------|-------------------|-----------|-----------|--------------------|--------------------|-----------|-------------|--|
|                                                                                  |                           | Total               | Deductio- | ns        | 3,870.00              | 980.00           | 980.00            | 980.00    | 980.00    | 1,910.00           | 930.00             | 980.00    | 3,870.00    |  |
|                                                                                  |                           | Professio-          | nal Tax   |           | 750.00                | 200.00           | 200.00            | 200.00    | 200.00    | 350.00             | 150.00             | 200.00    | 750.00      |  |
|                                                                                  |                           | EPF @ 12 Professio- | %         |           | 3,120.00              | 780.00           | 780.00            | 780.00    | 780.00    | 1,560.00           | 780.00             | 780.00    | 3,120.00    |  |
|                                                                                  |                           | Total               | Earnings  |           | 87,710.00             | 825.00 15,625.00 | 825.00 15,625.00  | 23,692.00 | 23,692.00 | 1,200.00 48,393.00 | 1,200.00 11,046.00 | 37,347.00 | 87,710.00   |  |
|                                                                                  |                           | Overtime            | Pay       |           | 2,025.00              | 825.00           | 825.00            |           |           |                    | 1,200.00           |           | 2,025.00    |  |
| Spectrum Software Solutions<br>14, Mysore Road,<br><u>Bangalore</u><br>Pay Sheet | J-Apr-2009                | House               | Rent      | Allowance | 22,462.00             | 4,000.00         | 4,000.00          | 6,769.00  | 6,769.00  | 3,000.00 11,693.00 | 1,308.00           | 10,385.00 | 22,462.00   |  |
| rrum Software Sol<br>14, Mysore Road,<br><u>Bangalore</u><br>Pay Sheet           | 1-Apr-2009 to 30-Apr-2009 | Conveyan-           | ce        |           | 3,800.00              | 800.00           | 800.00            |           |           | 3,000.00           | 2,000.00           | 1,000.00  | 3,800.00    |  |
| Spect                                                                            | 1-A                       | Basic               |           |           | 59,423.00             | 10,000.00        | 26 Days 10,000.00 | 16,923.00 | 16,923.00 | 32,500.00          | 6,538.00           | 25,962.00 | 59,423.00   |  |
|                                                                                  |                           | Present             |           |           | 80 Days               | 26 Days          | 26 Days           | 22 Days   | 22 Days   | 32 Days            | 17 Days            | 15 Days   | 80 Days     |  |
|                                                                                  |                           | Overtime            |           |           | 1,620 Mins            | 900 Mins         | 900 Mins          |           |           | 720 Mins           | 720 Mins           |           | 1620 Mins   |  |
|                                                                                  |                           | Particulars         |           |           | Primary Cost Category | Administration   | Vijay Kumar       | R&D       | Rahul     | Sales              | Ajay               | Mahesh    | Grand Total |  |

Figure 1.8 Printed Pay Sheet (Landscape view)

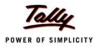

|                                                                                                    | Page 1<br>Net<br>Amount    | 83,840.00             | 14,645.00                     | 22,712.00<br>22,712.00           | <u>46,483.00</u><br>10,116.00 |  |
|----------------------------------------------------------------------------------------------------|----------------------------|-----------------------|-------------------------------|----------------------------------|-------------------------------|--|
|                                                                                                    | Total<br>Deductio- Al      |                       | 980.00                        | 22 00.00<br>22 00.00<br>22 00.00 | 1,910.00 46<br>930.00 10      |  |
|                                                                                                    | Professio-<br>nal Tax      | 750.00                | 200.00<br>500.00              | 200.00                           | 350.00                        |  |
|                                                                                                    | EPF @ 12<br>%              | 3,120.00              | 780.00                        | 780.00                           | 1,560.00                      |  |
|                                                                                                    | Total<br>Earnings          | 87,710.00             | 15,625.00                     | 23,692.00                        | 48,393.00<br>11,046.00        |  |
|                                                                                                    | Overtime<br>Pay            | 2,025.00              | 825.00                        |                                  | 1,200.00                      |  |
| e Solutions<br>Road,<br>re<br>et<br>-Apr-2009                                                                 | House<br>Rent<br>Allowance | 22,462.00             | 4,000.00                      | 6, 769.00<br>6, 769.00           | 11,893.00                     |  |
| Spectrum Software Solutions<br>14, Mysore Road,<br><u>Bangalore</u><br>Pay Sheet<br>1-Apr-2009 to 30-Apr-2009 | Conveyan-<br>ce            | 3,800.00              | 800.00                        |                                  | 3,000.00<br>2,000.00          |  |
| Spect<br>1-A                                                                                                  | Basic                      | 59,423.00             | 10,000.00                     | 16,923.00<br>16,923.00           | 6,538.00<br>6,538.00          |  |
|                                                                                                    | Present                    | 80 Days               | 26 Days                       | 22 Days<br>22 Days               | 32 Days<br>17 Days            |  |
|                                                                                                    | Overtime                   | 1,620 Mins            | 900 Mins<br>900 Mins          |                                  | 720 Mins<br>720 Mins          |  |
|                                                                                                    | Particulars                | Primary Cost Category | Administration<br>Vijay Kumar | R&D<br>Rahul                     | Sales<br>Ajay                 |  |

#### The printed **Pay Sheet** with space for signature/ stamp is as shown:

Figure 1.9 Printed Pay Sheet with space for Signature/ Stamp

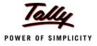

| Spectrum Software Solutions<br>Pay Sheet : 1-Apr-2009 to 30-Apr-2009 |                  |         |                   |                 |                                                |                 |                   |               |                                  |                          | Page 2        |
|----------------------------------------------------------------------|------------------|---------|-------------------|-----------------|------------------------------------------------|-----------------|-------------------|---------------|----------------------------------|--------------------------|---------------|
| Particulars                                                          | Overtime Present | Present | Basic             | Conveyan-<br>ce | House Overtime<br>Rent Pay<br>Allowance        | Overtime<br>Pay | Total<br>Earnings | EPF @ 12<br>% | EPF @ 12 Professio-<br>% nal Tax | Total<br>Deductio-<br>ns | Net<br>Amount |
| Mahesh                                                               |                  | 15 Days | 15 Days 25,962.00 |                 | 1,000.00 10,385.00                             |                 | 37,347.00         | 780.00        | 200.00                           | 00.086                   | 36,367.00     |
|                                                                      |                  |         |                   |                 |                                                |                 |                   |               |                                  |                          |               |
| Grand Total                                                          | 1620 Mins        |         | 80 Days 59,423.00 | 3,800.00        | 3,800.00 22,462.00 2,025.00 87,710.00 3,120.00 | 2,025.00        | 87,710.00         | 3,120.00      | 750.00                           | 3,870.00 83,840.00       | 83,840.00     |
|                                                                      |                  |         |                   |                 |                                                |                 |                   |               |                                  |                          |               |

Figure 1.10 Printed Pay Sheet with space for Signature/ Stamp – Page 2  $\,$ 

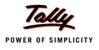

### **1.2.3 Payroll Statement**

A Payroll Statement is a columnar report which displays Group/Department-wise employees' break-up of selected earnings or deductions, for a specified month or period.

Go to Gateway of Tally > Display > Payroll Reports > Statements of Payroll > Payroll Statement > select the required Pay Head and press Enter

| Construct Collision        |           |
|----------------------------|-----------|
| Spectrum Software Solution | s         |
| 14, Mysore Road,           |           |
| Bangalore                  |           |
| Payroll Statement          |           |
| For All Employees          |           |
| 1-Aug-2009 to 31-Aug-2009  |           |
|                            | Page 1    |
| Particulars                | Basic     |
| Primary Cost Category      | 95,500.00 |
| Administration             | 14,500.00 |
| Suresh                     | 4,500.00  |
| Vijay Kumar                | 10,000.00 |
| R&D                        | 16,923.00 |
| Rahul                      | 16,923.00 |
| Sales                      | 64,077.00 |
| Ajay                       | 11,000.0  |
| Mahesh                     | 48,077.0  |
| Rajesh                     | 5,000.00  |
| Grand Total                | 95,500.00 |
|                            |           |
|                            |           |
|                            |           |
|                            |           |
|                            |           |
|                            |           |
|                            |           |
|                            |           |
|                            |           |
|                            |           |
|                            |           |

Figure 1.11 Payroll Statement

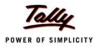

#### **1.2.4 Payment Advice**

A Payment Advice is an intimation letter containing the details of employees with their bank account numbers issued to the banker to transfer a specified sum (salaries earned) to the employees' bank accounts.

## Go to Gateway of Tally > Display > Payroll Reports > Statements of Payroll > Payment Advice

|                       |                                      | trum Software Solutions<br>14, Mysore Road, |                       |
|-----------------------|--------------------------------------|---------------------------------------------|-----------------------|
|                       |                                      | Bangalore                                   |                       |
|                       |                                      | Payment Advice                              |                       |
|                       |                                      |                                             | 31-Aug-200            |
| The Man<br>HDFC Ba    |                                      |                                             |                       |
| NUFU Da               | апк                                  |                                             |                       |
| Dear Sir,             |                                      |                                             |                       |
|                       |                                      | tware Solutions A/C # for period 1-M        | av-2009 to31-Mav-2009 |
| Please m              | nake the payroll transfer from above | account number to the below mentioned       |                       |
| SI. No.               | e salaries:<br>Name of the Employee  | Account No.                                 | Amou                  |
| 1.                    | Ajay                                 | 001423137862                                | 12,162.               |
| 2.                    | Mahesh                               | 001453276895                                | 63,020.0              |
| 3.                    | Rahul                                | 001245766542                                | 20,559.0              |
| 4.                    | Vijay Kumar                          | 001254624565                                | 13,831.0              |
|                       | Total                                |                                             | 1,09,572.             |
|                       |                                      |                                             |                       |
|                       |                                      |                                             |                       |
|                       |                                      |                                             |                       |
|                       |                                      |                                             |                       |
|                       |                                      |                                             |                       |
|                       |                                      |                                             |                       |
|                       |                                      |                                             |                       |
|                       |                                      |                                             |                       |
| Yours                 | norralu                              |                                             |                       |
| Yours Sit<br>for Spec | ncerely<br>trum Software Solutions   |                                             |                       |

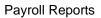

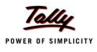

### **1.2.5 Payroll Register**

A Payroll Register is a month-wise transaction summary report which displays the number of payroll vouchers passed during a particular month.

Go to Gateway of Tally > Display > Payroll Reports > Statements of Payroll >Payroll Register > Press <u>F5</u>: Quarterly

|           |                                                                                                    | Payroll Register |         |                                                            |                                           |
|-----------|----------------------------------------------------------------------------------------------------|------------------|---------|------------------------------------------------------------|-------------------------------------------|
|           |                                                                                                    |                  |         |                                                            | Page                                      |
| Date      | Particulars                                                                                                    | ∨ch Type         | Vch No. | Debit<br>Amount                                            | Credi<br>Amoun                            |
| 30-4-2009 | Basic Pay<br>House Rent Allowance<br>Corveyance<br>Overtime Pay<br>Variable Pay<br>Professional Tax<br>Employee's PF Contribution @ 12%<br>Cash                                  | Payroll          | 1       | 59,423.00<br>22,462.00<br>3,800.00<br>2,025.00<br>2,500.00 | 750.0<br>3,120.0<br>86,340.0              |
| 30-4-2009 | Employer EPS @ 8.33%<br>Employer EPF @ 3.67%                                                                                                    | Payroll          | 2       | 2,164.00<br>956.00                                         |                                           |
| 31-5-2009 | PF Payable<br>Basic Pay<br>House Rent Allowance<br>Corveyance<br>Overtime Pay<br>Variable Pay<br>Professional Tax<br>Employee's PF Contribution @ 12%<br>Salary Payable          | Payroll          | 3       | 78,077.00<br>29,615.00<br>3,800.00<br>200.00<br>1,700.00   | 3,120.0<br>700.0<br>3,120.0<br>1,09,572.0 |
| 31-5-2009 | Employer EPS @ 8.33%<br>Employer EPF @ 3.67%<br>PF Payable                                                                                                    | Payroll          | 4       | 2,164.00<br>956.00                                         | 3,120.0                                   |
| 30-6-2009 | Basic Pay<br>House Rent Allowance<br>Conveyance<br>Overtime Pay<br>Professional Tax<br>Employee's PF Contribution @ 12%<br>Employee's ESI Contribution @ 1.75%<br>Salary Payable | Payroll          | 5       | 77,250.00<br>29,207.00<br>5,200.00<br>1,110.00             | 820.0<br>4,083.0<br>221.0<br>1,07,643.0   |
| 30-6-2009 | Employer EPS @ 8.33%<br>Employer EPF @ 3.67%<br>PF Payable                                                                                                    | Payroll          | 6       | 2,832.00<br>1,251.00                                       | 4,083.0                                   |
| 30-6-2009 | Employer ESI @ 4.75%<br>ESI Payable                                                                                                    | Payroll          | 7       | 600.00                                                     | 600.0                                     |
|           |                                                                                                    |                  |         |                                                            |                                           |

Figure 1.13 Quarterly Payroll Register - detailed mode

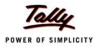

#### 1.2.6 Employee Pay Head Breakup

An Employee Pay Head Breakup report is a columnar report which displays the Group/Department-wise employees' breakup of a selected earnings or deductions pay head for a specified month/period.

Go to Gateway of Tally > Display > Payroll Reports > Statements of Payroll >Employee Pay Head Breakup > select the required Pay Head and press Enter

| Bangalore            | ad,                                   |                                                                    |
|----------------------|---------------------------------------|--------------------------------------------------------------------|
| Employee Breakup o   | of Pay Head<br>α-2009                 |                                                                    |
| 1 npi 2000 to 01 nds | g 2000                                | Page                                                               |
|                      | Pay Head: Basic Pay                   |                                                                    |
|                      | Transactions<br>Debit Credit          | Closing<br>Balance                                                 |
| Datation             | · · · · · · · · · · · · · · · · · · · | 4,06,963.00 D                                                      |
| -                    | 61 731 00                             | 61,731.00 D                                                        |
|                      |                                       | 83,847.00 D                                                        |
|                      | 2.61.385.00                           | 2,61,385.00 D                                                      |
|                      |                                       |                                                                    |
|                      |                                       |                                                                    |
|                      |                                       |                                                                    |
|                      |                                       |                                                                    |
|                      |                                       |                                                                    |
|                      | Opening<br>Balance                    | 1-Apr-2009 to 31-Aug-2009 Pay Head: Basic Pay Opening Transactions |

Figure 1.14 Employee Breakup of Pay Head

### 1.2.7 Pay Head Employee Breakup

A Pay Head Employee Breakup report displays the sum of transactions and closing balance of the transacted groups for the selected employee.

Go to Gateway of Tally > Display > Payroll Reports > Statements of Payroll >Pay Head Employee Breakup > select the required Employee and press Enter

#### Press Alt+F1 for a detailed view

| 1-Apr-2009 to 3                  |                    |                       | Page 1             |  |  |
|----------------------------------|--------------------|-----------------------|--------------------|--|--|
|                                  |                    | Employee: Vijay Kumar |                    |  |  |
|                                  | Transacti<br>Debit | ons<br>Credit         | Closing<br>Balance |  |  |
| Current Liabilities              | 64,681.00          | 64,681.00             | Dulanoo            |  |  |
| EDLI Admin Charges @ 0.01%       | 10.00              | 10.00                 |                    |  |  |
| EDLI Contribution @ 0.5%         | 162.50             | 162.50                |                    |  |  |
| Employee's PF Contribution @ 12% | 3,900.00           | 3,900.00              |                    |  |  |
| PF Admin Charges @ 1.10%         | 357.50             | 357.50                |                    |  |  |
| PF Payable                       | 3,900.00           | 3,900.00              |                    |  |  |
| Professional Tax                 | 800.00             | 800.00                |                    |  |  |
| Salary Payable                   | 55,551.00          | 55,551.00             |                    |  |  |
| ndirect Expenses                 | 80,296,00          |                       | 80,296.00 D        |  |  |
| Basic Pay                        | 49,615.00          |                       | 49,615.00 D        |  |  |
| Conveyance                       | 4,000.00           |                       | 4,000.00 D         |  |  |
| Employer EPF @ 3.67%             | 1,195.00           |                       | 1,195.00 D         |  |  |
| Employer EPS @ 8.33%             | 2,705.00           |                       | 2,705.00 D         |  |  |
| House Rent Allowance             | 19,846.00          |                       | 19,846.00 D        |  |  |
| Overtime Pay                     | 935.00             |                       | 935.00 D           |  |  |
| Variable Pay                     | 2,000.00           |                       | 2,000.00 D         |  |  |
| Grand Total                      | 1,44,977.00        | 64,681.00             | 80,296.00 D        |  |  |
|                                  |                    |                       |                    |  |  |
|                                  |                    |                       |                    |  |  |

Figure 1.15 Pay Head Employee Breakup

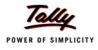

#### 1.2.8 Attendance Sheet

An Attendance Sheet is a columnar report which displays the details of Attendance/ Production types with the number of attendance/ production units achieved during a particular month or period.

#### Go to Gateway of Tally > Display > Payroll Reports > Attendance Sheet

| <b>Spectrum Software Solutions</b><br>14, Mysore Road,<br><u>Bangalore</u> |        |          |                    |
|----------------------------------------------------------------------------|--------|----------|--------------------|
| Attendance Sheet<br>1-Aug-2009 to 31-Aug-2009                              |        |          |                    |
|                                                                            |        |          | Page 1             |
| Particulars                                                                | Absent | Overtime | Present            |
| Primary Cost Category                                                      | 3 Days | 32 Hrs   | 151 Days           |
| Administration                                                             |        |          | 52 Days            |
| Suresh                                                                     |        |          | 26 Days            |
| Vijay Kumar                                                                |        |          | 26 Days            |
| Contract Employees                                                         | 3 Days | 32 Hrs   |                    |
| James                                                                      | 1 Days | 15 Hrs   |                    |
| Vineet<br>R&D                                                              | 2 Days | 17 Hrs   | 22 Dava            |
| Rahul                                                                      |        |          | 22 Days<br>22 Days |
| Sales                                                                      |        |          | 77 Days            |
| Ajay                                                                       |        |          | 26 Days            |
| Mahesh                                                                     |        |          | 25 Days            |
| Rajesh                                                                     |        |          | 26 Days            |
|                                                                            |        |          |                    |

Figure 1.16 Attendance Sheet

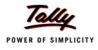

## 1.2.9 Attendance Register

An Attendance Register is a month-wise transactions summary report which displays the number of attendance vouchers passed during the month.

Go to Gateway of Tally > Display > Payroll Reports > Attendance Register

| Rai<br>Vija<br>30-4-2009 Ajay<br>Aja<br>Vija<br>31-5-2009 Ajay<br>Rai<br>Vija<br>31-5-2009 Ajay<br>Aja<br>30-6-2009 Ajay<br>Aja                           | y<br>hesh<br>hul<br>- Overtime<br>y<br>Kumar<br>- Present<br>y<br>hesh<br>hul<br>ay Kumar<br>- Overtime<br>y                             |                                                                                        | tendance Register<br>Apr-2009 to 30-Jun-2009<br>Vch Type<br>Attendance<br>17<br>15<br>22<br>26<br>Attendance<br>12- 0.00<br>15- 0.00<br>Attendance<br>21<br>26<br>20<br>25<br>Attendance | Vch No.<br>1<br>2<br>3 | Debit<br>Amount | Page 1<br>Credi<br>Amoun |
|----------------------------------------------------------------------------------------------------|----------------------------------------------------------------------------------------------------|----------------------------------------------------------------------------------------|----------------------------------------------------------------------------------------------------|------------------------|-----------------|--------------------------|
| 30-4-2009 Ajay<br>Aja<br>Ma<br>Rai<br>Viji<br>30-4-2009 Ajay<br>Aja<br>31-5-2009 Ajay<br>S1-5-2009 Ajay<br>31-5-2009 Ajay<br>Aja<br>30-6-2009 Ajay<br>Aja | - Present<br>y<br>hesh<br>hul<br>ny Kumar<br>- Overtime<br>y<br>ny Kumar<br>- Present<br>y<br>hesh<br>hul<br>ny Kumar<br>- Overtime<br>y | Present<br>Present<br>Overtime<br>Overtime<br>Present<br>Present<br>Present<br>Present | Attendance<br>17<br>15<br>22<br>26<br>Attendance<br>12- 0.00<br>15- 0.00<br>Attendance<br>21<br>26<br>20<br>25                                                                           | 1                      |                 | Credi                    |
| 30-4-2009 Ajay<br>Aja<br>Ma<br>Rai<br>Viji<br>30-4-2009 Ajay<br>Aja<br>31-5-2009 Ajay<br>S1-5-2009 Ajay<br>31-5-2009 Ajay<br>Aja<br>30-6-2009 Ajay<br>Aja | - Present<br>y<br>hesh<br>hul<br>ny Kumar<br>- Overtime<br>y<br>ny Kumar<br>- Present<br>y<br>hesh<br>hul<br>ny Kumar<br>- Overtime<br>y | Present<br>Present<br>Overtime<br>Overtime<br>Present<br>Present<br>Present<br>Present | Attendance<br>17<br>15<br>22<br>26<br>Attendance<br>12- 0.00<br>15- 0.00<br>Attendance<br>21<br>26<br>20<br>25                                                                           | 1                      |                 |                          |
| Aja<br>Ma<br>Ral<br>Viji<br>30-4-2009 Ajay<br>Aja<br>31-5-2009 Ajay<br>Ma<br>Ral<br>Viji<br>31-5-2009 Ajay<br>Aja<br>30-6-2009 Ajay<br>Aja                | y<br>hesh<br>hul<br>- Overtime<br>y<br>Kumar<br>- Present<br>y<br>hesh<br>hul<br>ay Kumar<br>- Overtime<br>y                             | Present<br>Present<br>Overtime<br>Overtime<br>Present<br>Present<br>Present<br>Present | 17<br>15<br>22<br>26<br>Attendance<br>12- 0.00<br>15- 0.00<br>Attendance<br>21<br>26<br>20<br>25                                                                                         | 2                      |                 |                          |
| Ma<br>Rai<br>Viji<br>30-4-2009 Ajay<br>Aja<br>Viji<br>31-5-2009 Ajay<br>31-5-2009 Ajay<br>31-5-2009 Ajay<br>Aja<br>30-6-2009 Ajay<br>Aja                  | hesh<br>hul<br>- Overtime<br>y<br>y Kumar<br>- Present<br>y<br>hesh<br>hul<br>nul<br>y Kumar<br>- Overtime<br>y                          | Present<br>Present<br>Overtime<br>Overtime<br>Present<br>Present<br>Present<br>Present | 15<br>22<br>26<br>Attendance<br>12- 0.00<br>15- 0.00<br>Attendance<br>21<br>26<br>20<br>25                                                                                               |                        |                 |                          |
| Rai<br>Vija<br>30-4-2009 Ajay<br>Aja<br>Vija<br>31-5-2009 Ajay<br>Rai<br>Vija<br>31-5-2009 Ajay<br>Aja<br>30-6-2009 Ajay<br>Aja                           | hul<br>ay Kumar<br>- Overtime<br>y<br>ay Kumar<br>- Present<br>y<br>hesh<br>hul<br>ay Kumar<br>- Overtime<br>y                           | Present<br>Present<br>Overtime<br>Overtime<br>Present<br>Present<br>Present<br>Present | 22<br>26<br>Attendance<br>12- 0.00<br>15- 0.00<br>Attendance<br>21<br>26<br>20<br>25                                                                                                    |                        |                 |                          |
| Viji<br>30-4-2009 Ajay<br>Aja<br>Viji<br>31-5-2009 Ajay<br>Ma<br>Ral<br>Viji<br>31-5-2009 Ajay<br>Aja<br>30-6-2009 Ajay<br>Aja                            | ay Kumar<br>- Overtime<br>y<br>ay Kumar<br>- Present<br>y<br>hesh<br>hul<br>ay Kumar<br>- Overtime<br>y                                  | Present<br>Overtime<br>Overtime<br>Present<br>Present<br>Present<br>Present            | 26<br>Attendance<br>12- 0.00<br>15- 0.00<br>Attendance<br>21<br>26<br>20<br>25                                                                                                    |                        |                 |                          |
| 30-4-2009 Ajay<br>Aja<br>Viji<br>31-5-2009 Ajay<br>Aja<br>Ma<br>Ral<br>Viji<br>31-5-2009 Ajay<br>Aja<br>30-6-2009 Ajay<br>Aja                             | - Overtime<br>y<br>ay Kumar<br>- Present<br>y<br>hesh<br>hul<br>ay Kumar<br>- Overtime<br>y                                              | Overtime<br>Overtime<br>Present<br>Present<br>Present<br>Present                       | Attendance<br>12- 0.00<br>15- 0.00<br>Attendance<br>21<br>26<br>20<br>25                                                                                                    |                        |                 |                          |
| Aja<br>Vija<br>31-5-2009 Ajay<br>Aja<br>Ma<br>Ral<br>Vija<br>31-5-2009 Ajay<br>Aja<br>30-6-2009 Ajay<br>Aja                                               | y<br>ny Kumar<br>- Present<br>y<br>hesh<br>hul<br>ny Kumar<br>- Overtime<br>y                                                            | Overtime<br>Present<br>Present<br>Present<br>Present                                   | 12- 0.00<br>15- 0.00<br>Attendance<br>21<br>26<br>20<br>25                                                                                                    |                        |                 |                          |
| Vij;<br>31-5-2009 Ajay<br>Aja<br>Ma<br>Rai<br>Vija<br>31-5-2009 Ajay<br>Aja<br>30-6-2009 Ajay<br>Aja                                                      | y Kumar<br>- Present<br>y<br>hesh<br>hul<br>ay Kumar<br>- Overtime<br>y                                                                  | Overtime<br>Present<br>Present<br>Present<br>Present                                   | 15- 0.00<br>Attendance<br>21<br>26<br>20<br>25                                                                                                    | 3                      |                 |                          |
| 31-5-2009 Ajay<br>Aja<br>Ma<br>Ral<br>Vija<br>31-5-2009 Ajay<br>Aja<br>30-6-2009 Ajay<br>Aja                                                              | - Present<br>y<br>hesh<br>hul<br>y Kumar<br>- Overtime<br>y                                                                              | Present<br>Present<br>Present<br>Present                                               | Attendance<br>21<br>26<br>20<br>25                                                                                                    | 3                      |                 |                          |
| Aja<br>Ma<br>Rai<br>Vija<br>31-5-2009 Ajay<br>Aja<br>30-6-2009 Ajay<br>Aja                                                                                | y<br>hesh<br>hul<br>ay Kumar<br>- Overtime<br>y                                                                                          | Present<br>Present<br>Present                                                          | 21<br>26<br>20<br>25                                                                                                    | 3                      |                 |                          |
| Ma<br>Rai<br>Vija<br>31-5-2009 Ajay<br>Aja<br>30-6-2009 Ajay<br>Aja                                                                                       | hesh<br>hul<br>ay Kumar<br>- Overtime<br>Y                                                                                               | Present<br>Present<br>Present                                                          | 26<br>20<br>25                                                                                                    |                        |                 |                          |
| Rai<br>Vija<br>31-5-2009 Ajay<br>Aja<br>30-6-2009 Ajay<br>Aja                                                                                             | hul<br>ay Kumar<br>- Overtime<br>y                                                                                                    | Present<br>Present                                                                     | 20<br>25                                                                                                    |                        |                 |                          |
| Vija<br>31-5-2009 Ajay<br>Aja<br>30-6-2009 Ajay<br>Aja                                                                                                    | ay Kumar<br>- Overtime<br>y                                                                                                    | Present                                                                                | 25                                                                                                    |                        |                 |                          |
| 31-5-2009 Ajay<br>Aja<br>30-6-2009 Ajay<br>Aja                                                                                                    | - Overtime<br>V                                                                                                    |                                                                                        |                                                                                                    |                        |                 |                          |
| Aja<br>30-6-2009 Ajay<br>Aja                                                                                                    | у                                                                                                    | Overtime                                                                               | Attendence                                                                                                    |                        |                 |                          |
| Aja                                                                                                    | Drecent                                                                                                    | overane                                                                                | Auendance<br>2- 0.00                                                                                                    | 4                      |                 |                          |
|                                                                                                    | - Present                                                                                                    |                                                                                        | Attendance                                                                                                    | 5                      |                 |                          |
|                                                                                                    |                                                                                                    | Present                                                                                | 22                                                                                                    |                        |                 |                          |
|                                                                                                    | hesh                                                                                                    | Present                                                                                | 20                                                                                                    |                        |                 |                          |
| Ra                                                                                                    |                                                                                                    | Present                                                                                | 21                                                                                                    |                        |                 |                          |
|                                                                                                    | esh<br>resh                                                                                                    | Present                                                                                | 21<br>23                                                                                                    |                        |                 |                          |
|                                                                                                    | ay Kumar                                                                                                    | Present<br>Present                                                                     | 23                                                                                                    |                        |                 |                          |
|                                                                                                    |                                                                                                    | Fresent                                                                                | <b>_</b> -                                                                                                    |                        |                 |                          |
| 30-6-2009 Ajay                                                                                                    |                                                                                                    |                                                                                        | Attendance                                                                                                    | 6                      |                 |                          |
| Aja                                                                                                    |                                                                                                    | Overtime                                                                               | 10-0.00                                                                                                    |                        |                 |                          |
| VIJa                                                                                                    | ay Kumar                                                                                                    | Overtime                                                                               | 2- 0.00                                                                                                    |                        |                 |                          |
|                                                                                                    |                                                                                                    |                                                                                        |                                                                                                    |                        |                 |                          |
|                                                                                                    |                                                                                                    |                                                                                        |                                                                                                    |                        |                 |                          |
|                                                                                                    |                                                                                                    |                                                                                        |                                                                                                    |                        |                 |                          |
|                                                                                                    |                                                                                                    |                                                                                        |                                                                                                    |                        |                 |                          |
|                                                                                                    |                                                                                                    |                                                                                        |                                                                                                    |                        |                 |                          |
|                                                                                                    |                                                                                                    |                                                                                        |                                                                                                    |                        |                 |                          |
|                                                                                                    |                                                                                                    |                                                                                        |                                                                                                    |                        |                 |                          |
|                                                                                                    |                                                                                                    |                                                                                        |                                                                                                    |                        |                 |                          |
|                                                                                                    |                                                                                                    |                                                                                        |                                                                                                    |                        |                 |                          |

Figure 1.17 Attendance Register

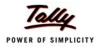

## **1.3 Expat Reports**

Expat Reports provide information about regular as well as contract employees, Foriegn employees, employees working abroad on a short/ long tenure or on assignment. They capture all the relevant information in respect of passport, visa and contract details along with the date of joining, the issuing country and the expiry date. In Tally.ERP 9, the following Expat reports are available.

- Passport Expiry
- Visa Expiry
- Contract Expiry

### **1.3.1 Passport Expiry Report**

Go to Gateway of Tally > Display > Payroll Reports > Expat Reports > Passport Expiry

Figure 1.18 Passport Expiry Report

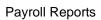

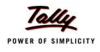

### 1.3.2 Visa Expiry Report

### Go to Gateway of Tally > Display > Payroll Reports > Expat Reports > Visa Expiry

|                       | Visa Expiry Report<br>For All Employees |                 |                  |
|-----------------------|-----------------------------------------|-----------------|------------------|
|                       |                                         |                 | Page 1           |
| Particulars           | Visa Number                             | Date of Joining | Visa Expiry Date |
| Primary Cost Category |                                         |                 |                  |
| Sales                 |                                         |                 |                  |
| Ajay                  | Visa123                                 | 1-4-2009        | 10-10-2011       |
| Mahesh                | Visa234                                 | 1-4-2009        | 2-1-2011         |
| manesn                | Visa234                                 | 1-4-2009        | 2-1-201          |

Figure 1.19 Visa Expiry Report

## 1.3.3 Contract Expiry Report

Go to Gateway of Tally > Display > Payroll Reports > Expat Reports > Contract Expiry

|                       | Ban<br>Contract E  | ore Road,<br>g <u>alore</u><br>x <b>piry Report</b><br>mployees |                      |                      |
|-----------------------|--------------------|-----------------------------------------------------------------|----------------------|----------------------|
|                       |                    |                                                                 |                      | Page 1               |
| Particulars           | Work Permit Number | Contract Start Date                                             | Date of Joining      | Contract Expiry Date |
| Primary Cost Category |                    |                                                                 |                      |                      |
| Contract Employees    |                    |                                                                 |                      |                      |
| James<br>Vineet       |                    | 5-8-2009<br>5-8-2009                                            | 5-8-2009<br>5-8-2009 | 5-2-2010<br>5-5-2010 |
| VIIIEEL               |                    | 5-6-2003                                                        | J-0-2003             | 3-3-2010             |
|                       |                    |                                                                 |                      |                      |

Figure 1.20 Contract Expiry Report

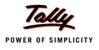

## **1.4 Payroll Statutory Reports**

In Tally.ERP 9, you can display, print statutory forms and reports for Provident Fund (EPF), Employee State Insurance (ESI) and Professional Tax (PT) in the prescribed format as required by the statutes.

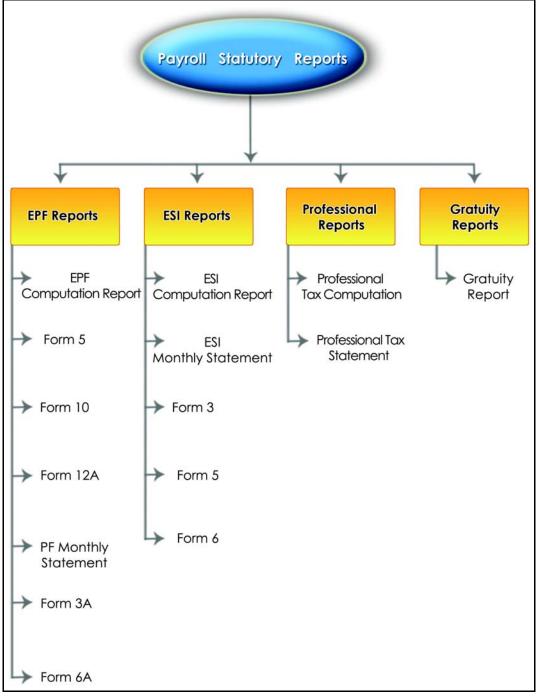

Figure 1.21 Payroll Statutory Reports in Tally.ERP 9

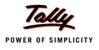

You can view Payroll Statutory reports either from the Statutory Reports menu or Payroll Reports menu i.e., Gateway of Tally > Display > Statutory Reports > Payroll Reports or Gateway of Tally > Display > Payroll Reports > Statutory Reports

#### **1.4.1 Provident Fund Reports**

The following Provident Fund Reports are available in Tally.ERP 9:

- EPF Computation report
- □ Form 5
- Form 10
- □ Form 12A
- PF Monthly Statement
- □ Form 3A
- □ Form 6A

#### i. PF Computation Report

The PF Computation Report provides the summary of Amount Payable and Amount Paid in respect of PF for a given period comprising of Employer Contributions, Employee Deductions and Employer's Other charges, etc.

#### Go to Gateway of Tally > Display > Payroll Reports > Statutory Reports > Computation

|                                    | 14, Mysor<br><u>Banga</u>       |            |               |             |           |          |  |
|------------------------------------|---------------------------------|------------|---------------|-------------|-----------|----------|--|
| Pay                                | roll Statutor,<br>1-Aug-2009 to |            | ation         |             |           |          |  |
|                                    |                                 |            |               |             |           | Page 1   |  |
| Particulars                        | Gross                           |            | tatutory Deta |             | Liability |          |  |
|                                    | Amount                          | Percentage | A/c No.       | Amount      | Payable   | Paid     |  |
| Provident Fund                     |                                 |            |               |             |           |          |  |
| Employees' Statutory Deductions    |                                 |            |               |             | 4,260.00  | 4,260.00 |  |
| Employee's PF Contribution @ 12%   | 35,500.00                       | 12%        | A/c No.1      | 4,260.00 Cr | ·         | ,        |  |
| Employer's Statutory Contributions |                                 |            |               | · ·         | 4,260.00  | 4,260.00 |  |
| Employer EPF @ 3.67%               | 35,500.00                       | 3.67%      | A/c No.1      | 1,304.00 Dr |           |          |  |
| Employer EPS @ 8.33%               | 35,500.00                       | 8.33%      | A/c No.10     | 2,956.00 Dr |           |          |  |
| Employer's Other Charges           |                                 |            |               |             | 580.00    | 580.00   |  |
| EDLÍ Admin Charges @ 0.01%         | 35,500.00                       | 0.01%      | A/c No.22     | 12.00 Cr    |           |          |  |
| EDLI Contribution @ 0.5%           | 35,500.00                       | 0.50%      | A/c No.21     | 177.50 Cr   |           |          |  |
| PF Admin Charges @ 1.10%           | 35,500.00                       | 1.10%      | A/c No.2      | 390.50 Cr   |           |          |  |
| Grand Total                        |                                 |            |               |             | 9,100.00  | 9,100.00 |  |

Figure 1.22 PF Computation Report - detailed mode

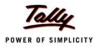

#### ii. PF - Form 5

Form 5 is a monthly Returns to be submitted with the details of any new employee covered under EPF.

## Go to Gateway of Tally > Display > Payroll Reports > Statutory Reports > Provident Fund > Form 5

|           | FORM 5                                                      |                                                                          |                                                                     |                  |           |                                   |                                                                                                    |                   |  |  |  |
|-----------|-------------------------------------------------------------|--------------------------------------------------------------------------|---------------------------------------------------------------------|------------------|-----------|-----------------------------------|----------------------------------------------------------------------------------------------------|-------------------|--|--|--|
|           | I                                                           | THE EMI<br>Paragraph 36(2)(a) &                                          | PLOYEES' PROVIDEN<br>THE EMPLOYEES PE                               |                  |           |                                   | agraph 20(2)]                                                                                                    |                   |  |  |  |
| Emp       | ployees' Depos                                              | es' qualifying for memk<br>sit Linked Insurance Fu<br>Form2 (EPF & EPS)) |                                                                     |                  |           |                                   | oyees' Pension Fund &<br>09 (To be sent to the                                                                                |                   |  |  |  |
| Nan       | ne and Addres                                               | s of the Factory / Establ                                                | ishment : <b>Spectrun</b><br>14, Mysor<br>Bangalor                  | e Road,          | e Solut   | ions                              |                                                                                                    |                   |  |  |  |
| Cod       | Code No. of the Factory / Establishment : KA/BN/12345/00129 |                                                                          |                                                                     |                  |           |                                   |                                                                                                    |                   |  |  |  |
| SI<br>No. | Account No.                                                 | Name of Employee<br>(in block letters)                                   | Father's Name or<br>Husband's Name<br>(in case of<br>married women) | Date of<br>Birth | Sex       | Date of<br>Joining<br>the<br>Fund | Total period of<br>previous service as<br>on the date of joining<br>the Fund (Enclose<br>Scheme Certificate if<br>applicable) | Re-<br>mar-<br>ks |  |  |  |
| 1         | 2<br>KA/BN/8181/23425                                       | 3<br>RAJESH                                                              | 4<br>Mr. Srinivas                                                   | 5<br>20-4-1976   | 6<br>Male | 7<br>10-6-2009                    | 8                                                                                                    | 9                 |  |  |  |
| 2         | KA/BW/8181/2534                                             |                                                                          | Mr. Kannan                                                          | 20-5-1975        |           | 1-6-2009                          |                                                                                                    |                   |  |  |  |
| Date      | e: 30-6-2009                                                |                                                                          |                                                                     |                  |           | r of the Fa                       | e employer or other autho<br>ctory/Establishment & Sta<br>actory/Establishment                                                |                   |  |  |  |

Figure 1.23 PF Form 5

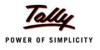

#### iii. PF - Form 10

Form 10 is a monthly Return to be submitted with the details of employees leaving the organisation.

Go to Gateway of Tally > Display > Payroll Reports > Statutory Reports > Provident Fund > Form 10

|                                                                                                    |                                            |                                                                                                    | FORM 10                                       |                   |                                             |            |  |  |  |  |
|----------------------------------------------------------------------------------------------------|--------------------------------------------|----------------------------------------------------------------------------------------------------|-----------------------------------------------|-------------------|---------------------------------------------|------------|--|--|--|--|
|                                                                                                    | [Para                                      | THE EMPLOY<br>agraph 36(2) (a) & (b) EM                                                                                                    | ees' provident funds<br>IPLOYEES' pension SCI |                   | raph 20(2))]                                |            |  |  |  |  |
| Retur                                                                                                    | rn of the members I                        | leaving service during the                                                                                                    | month of : September                          | r 2009            |                                             |            |  |  |  |  |
| Name and Address of the Factory / Establishment : <b>Spectrum Software Solutions</b><br>14, Mysore Road,<br>Bangalore |                                            |                                                                                                    |                                               |                   |                                             |            |  |  |  |  |
| SI<br>No.                                                                                                    | Account No.                                | Account No. Name of the Member (Father's Name or Date of leaving Reason<br>in block letters) husband's Name (in service leaving service case of married |                                               |                   |                                             |            |  |  |  |  |
| 1                                                                                                    | 2                                          | 3                                                                                                    | women)<br>4                                   | 5                 | 6                                           | 7          |  |  |  |  |
| 1                                                                                                    | KA/BN/8181/23425                           | RAJESH                                                                                                    | Mr. Srinivas                                  | 10-9-2009         | Personal<br>Reason                          |            |  |  |  |  |
| Date                                                                                                    | : 30-9-2009                                |                                                                                                    |                                               |                   | mployer or the autho<br>e Factory/Establish |            |  |  |  |  |
| perm<br>resig                                                                                                    | anent settlement a<br>ning from or leaving | e member is (a)retiring ac<br>broad (c) retrenchment (c<br>g service (g) taking up em<br>ined the age of 58 years.                                      | l) Pt. & total disablement                    | due to employment | injury (e) discharg                         | ed (f)     |  |  |  |  |
| Certif<br>comp                                                                                                    | fied that the membe<br>pensation of Rs     | er mentioned at serial No<br>under the I                                                                                                    | Shri_<br>ndustrial Dispute Act, 194           | w                 | as paid/not paid rei                        | trenchment |  |  |  |  |

Figure 1.24 Printed Form 10

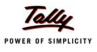

#### iv. PF - Form 12A

Form 12A contains the details of the amount contribution remitted and the date of remittance in respect of EPF, Pension Fund and EDLI Contribution for the selected month.

Go to Gateway of Tally > Display > Payroll Reports > Statutory Reports > Provident Fund > Form 12A

| (Only for Un-exempted Es                                        | tablishments                               | i)                                  |                                                |                                  |                     |                                         |                                            |                                                                    |
|-----------------------------------------------------------------|--------------------------------------------|-------------------------------------|------------------------------------------------|----------------------------------|---------------------|-----------------------------------------|--------------------------------------------|--------------------------------------------------------------------|
| EMPLOYEES' PROVID                                               | )ENT FUNDS /                               | AND MISC. PR                        | ROVISIONS AC                                   |                                  | oyees' pensio       | )N SCHEM                                | IE(PARA 2                                  | :0 (4))                                                            |
|                                                                 |                                            |                                     | -                                              |                                  |                     | (To t                                   | oe filled by                               | ( the EPFO)                                                        |
|                                                                 |                                            |                                     |                                                | Gro                              | up Code             | : M                                     | (A/BN/123                                  | 45/00009                                                           |
|                                                                 |                                            |                                     |                                                | Esta                             | ablishment stat     | tus :                                   |                                            |                                                                    |
| Name and Address of the                                         | Establishmer                               | 14, M                               | <b>trum Softwa</b> i<br>Iysore Road,<br>galore | re Solutions                     |                     |                                         |                                            |                                                                    |
| Code No.                                                        |                                            | : KA/B                              | N/12345/0012                                   | 29                               |                     |                                         |                                            |                                                                    |
| Currency period from                                            |                                            | : 1-Ap                              | r-2009 to 31-M                                 | /lar-2010                        |                     |                                         |                                            |                                                                    |
| Statement of Contribution 1                                     | for the month                              | of : Aug-3                          | 2009                                           |                                  |                     |                                         |                                            |                                                                    |
|                                                                 | Wages on                                   |                                     | Contribution                                   |                                  | ribution remitted   |                                         | Amount of                                  | Date Of                                                            |
|                                                                 | which<br>Contribut-<br>ions are<br>payable | Recovered<br>from the<br>Employees' | Payable by<br>the<br>Employer                  | Employee's<br>Share              | Employer's<br>Share | Admini-<br>strative<br>charg-<br>es due | Admini-<br>strative<br>charges<br>remitted | Remitta-<br>nce<br>(enclose<br>triplicate<br>copies of<br>Challan) |
| E.P.F. A/c No. 01                                               | 35,500.00                                  | 4,260.00                            | 1,304.00                                       | 4,260.00                         | 1,304.00            | 390.50                                  | 390.50                                     | 31-Aug-2009                                                        |
| Pension Fund A/c No. 10                                         | ,                                          | ŕ                                   |                                                | -                                |                     | NIL                                     | NIL                                        |                                                                    |
| Pension Fund A/C NO. 10                                         | 35,500.00                                  | PhiL                                | 2,956.00                                       | NiL                              | 2,956.00            | NIL                                     | NIL                                        | 31-Aug-2009                                                        |
| E.D.L.I A/c No. 21                                              | 35,500.00                                  | NIL                                 | 177.50                                         | NIL                              | 177.50              | 12.00                                   | 12.00                                      | 31-Aug-2009                                                        |
|                                                                 |                                            |                                     |                                                |                                  |                     |                                         |                                            |                                                                    |
| Total No. of Employees<br>(a) Contract                          | : 8                                        |                                     | me & Address<br>ch the amoun                   | of the Bank in<br>it is remitted | : SBI, Korar        | nangala                                 |                                            |                                                                    |
| (b) Rest                                                        | : 0                                        |                                     |                                                |                                  |                     |                                         |                                            |                                                                    |
| (c) PF Subscribers                                              | : 6                                        |                                     |                                                |                                  |                     |                                         |                                            |                                                                    |
| Detelle of Outer all and                                        |                                            |                                     |                                                |                                  |                     |                                         |                                            |                                                                    |
| Details of Subscribers<br>No. of Subscribers as per last        | month (vide Fo                             |                                     | <u>.P.F.</u> Pe                                | ension Fund<br>6                 | E.D.L.I.<br>6       |                                         |                                            |                                                                    |
| No. of New Subscribers (vi                                      | ide Form 5)                                |                                     |                                                |                                  |                     |                                         |                                            |                                                                    |
| <u>No. of Subscribers left sen</u><br>Nett Total Number of Subs |                                            | m 10)                               |                                                |                                  | 6                   | Signatu<br>wit                          | ire of the l                               |                                                                    |

Figure 1.25 Printed Form 12A

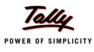

#### v. PF Monthly Statement

The PF Monthly Statement provides a summary of Employee wise monthly PF Employee Deductions and Employer Contribution amounts.

## Go to Gateway of Tally > Display > Payroll Reports > Statutory Reports > Provident Fund > Monthly Statement

| : 1-Aug-20<br>Earned<br>Wages<br>6,500.00<br>6,500.00<br>5,000.00<br>4,500.00<br>6,500.00<br>35,500.00 | Employ           PF           12%           0           0           0           0           0           0           0           0           0           0           0           0           0           0           0           0           0           0           0           0           0           0           0           0           0           0 | VPF                             |                                                                   | EPS<br>8.33%<br>541.00<br>541.00<br>541.00<br>417.00<br>375.00<br>541.00 | EPF<br>3.67%<br>239.00<br>239.00<br>239.00<br>183.00<br>165.00<br>239.00 | 780.00<br>780.00<br>600.00<br>540.00                              |
|----------------------------------------------------------------------------------------------------|----------------------------------------------------------------------------------------------------|---------------------------------|-------------------------------------------------------------------|--------------------------------------------------------------------------|--------------------------------------------------------------------------|-------------------------------------------------------------------|
| Wages<br>6,500.00<br>6,500.00<br>6,500.00<br>5,000.00<br>4,500.00<br>6,500.00                          | PF<br>12%<br>0 780.00<br>0 780.00<br>0 780.00<br>0 600.00<br>0 600.00<br>0 540.00<br>0 780.00                                                                                                    | VPF                             | Total<br>780.00<br>780.00<br>780.00<br>600.00<br>540.00<br>780.00 | EPS<br>8.33%<br>541.00<br>541.00<br>541.00<br>417.00<br>375.00<br>541.00 | EPF<br>3.67%<br>239.00<br>239.00<br>239.00<br>183.00<br>165.00<br>239.00 | Total<br>780.00<br>780.00<br>780.00<br>600.00<br>540.00<br>780.00 |
| 6,500.00<br>6,500.00<br>5,000.00<br>4,500.00<br>6,500.00                                               | 12%<br>0 780.00<br>0 780.00<br>0 780.00<br>0 600.00<br>0 540.00<br>0 780.00                                                                                                    | )<br>)<br>)<br>)<br>)<br>)<br>) | 780.00<br>780.00<br>780.00<br>600.00<br>540.00<br>780.00          | 8.33%<br>541.00<br>541.00<br>541.00<br>417.00<br>375.00<br>541.00        | 3.67%<br>239.00<br>239.00<br>239.00<br>183.00<br>165.00<br>239.00        | 780.00<br>780.00<br>780.00<br>600.00<br>540.00<br>780.00          |
| 6,500.00<br>6,500.00<br>5,000.00<br>4,500.00<br>6,500.00                                               | 0 780.00<br>0 780.00<br>0 780.00<br>0 600.00<br>0 540.00                                                                                                    | )                               | 780.00<br>780.00<br>600.00<br>540.00<br>780.00                    | 541.00<br>541.00<br>541.00<br>417.00<br>375.00<br>541.00                 | 239.00<br>239.00<br>239.00<br>183.00<br>165.00<br>239.00                 | 780.00<br>780.00<br>600.00<br>540.00<br>780.00                    |
| 6,500.00<br>6,500.00<br>5,000.00<br>4,500.00<br>6,500.00                                               | 0 780.00<br>0 780.00<br>0 600.00<br>0 540.00                                                                                                    | )                               | 780.00<br>780.00<br>600.00<br>540.00<br>780.00                    | 541.00<br>541.00<br>417.00<br>375.00<br>541.00                           | 239.00<br>239.00<br>183.00<br>165.00<br>239.00                           | 780.00<br>780.00<br>600.00<br>540.00<br>780.00                    |
| 6,500.00<br>5,000.00<br>4,500.00<br>6,500.00                                                           | 0 780.00<br>0 600.00<br>0 540.00                                                                                                    | )<br>)<br>)                     | 780.00<br>600.00<br>540.00<br>780.00                              | 541.00<br>417.00<br>375.00<br>541.00                                     | 239.00<br>183.00<br>165.00<br>239.00                                     | 780.00<br>600.00<br>540.00<br>780.00                              |
| 5,000.00<br>4,500.00<br>6,500.00                                                                       | 0 600.00<br>0 540.00                                                                                                    | )<br>)<br>)                     | 600.00<br>540.00<br>780.00                                        | 417.00<br>375.00<br>541.00                                               | 183.00<br>165.00<br>239.00                                               | 600.00<br>540.00<br>780.00                                        |
| 4,500.00                                                                                               | 0 540.00                                                                                                    | )                               | 540.00<br>780.00                                                  | 375.00<br>541.00                                                         | 165.00<br>239.00                                                         | 540.00<br>780.00                                                  |
| 6,500.00                                                                                               | 0 780.00                                                                                                    | )                               | 780.00                                                            | 541.00                                                                   | 239.00                                                                   | 780.00                                                            |
|                                                                                                    |                                                                                                    |                                 |                                                                   |                                                                          |                                                                          |                                                                   |
|                                                                                                    |                                                                                                    |                                 |                                                                   |                                                                          |                                                                          |                                                                   |
|                                                                                                    |                                                                                                    |                                 |                                                                   |                                                                          |                                                                          |                                                                   |
|                                                                                                    |                                                                                                    |                                 |                                                                   |                                                                          |                                                                          |                                                                   |

Figure 1.26 PF Monthly Statement

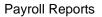

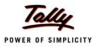

#### vi. PF - Form 3A

Form 3A is a annual contribution card to be furnished for each employee in separate sheets to EPFO.

## Go to Gateway of Tally > Display > Payroll Reports > Statutory Reports > Provident Fund > Form 3A

|                                                                                                    | THE EN                                                | nployee's Pi<br>Nd the Empl                     | OYEES' PENSIO                                              | O SCHEME, 1952<br>ON SCHEME, 199                      | 2 [Paras 35 & 42                      | -            |                                                              |          |
|----------------------------------------------------------------------------------------------------|-------------------------------------------------------|-------------------------------------------------|------------------------------------------------------------|-------------------------------------------------------|---------------------------------------|--------------|--------------------------------------------------------------|----------|
| 1. Account No.                                                                                                    |                                                       |                                                 |                                                            | KA/BN/18184/                                          |                                       |              |                                                              |          |
| 2. Name/Sumam                                                                                                    | e (in block lette                                     | (re)                                            |                                                            | AJAY                                                  | 504                                   |              |                                                              |          |
| 3. Father's / Husb                                                                                                  | •                                                     |                                                 |                                                            | Mr. Mohan                                             |                                       |              |                                                              |          |
| 4. Statutory Rate of                                                                                                |                                                       |                                                 |                                                            | 12 %                                                  |                                       |              |                                                              |          |
| 5. Voluntary Highe                                                                                                  |                                                       | lovee's contril                                 | bution if any :                                            |                                                       |                                       |              |                                                              |          |
| 6. Name & Addres                                                                                                    | ss of the Facto                                       | ry/Establishr                                   | ment :                                                     | <b>Spectrum Sof</b><br>14, Mysore Ro<br>Bangalore     | tware Solutions<br>ad,                |              |                                                              |          |
| 7. Code Number                                                                                                    |                                                       |                                                 | :                                                          | KA/BN/12345/                                          | 00129                                 |              |                                                              |          |
| Month                                                                                                    | W                                                     | ORKER'S SH                                      | ARE                                                        | EMPLOYE                                               | R'S SHARE                             | Refund of    | No. of days i                                                | Remarks  |
|                                                                                                    | Amount of<br>Wages                                    | E.P.F.12%                                       | Rate of higher<br>voluntary<br>contribution<br>(if any)    | E.P.F.<br>Difference<br>between 12%<br>& 8.33% if any | Pension Fund<br>Contribution<br>8.33% | Advan-<br>ce | period<br>of non<br>contrib-<br>uting<br>service<br>(if any) |          |
| 1                                                                                                    | 2                                                     | 3a                                              | 3b                                                         | 4a                                                    | 4b                                    | 5            | 6                                                            | 7        |
| March 2009 Paid<br>in April 2009                                                                                    |                                                       |                                                 |                                                            |                                                       |                                       |              |                                                              |          |
| May 2009                                                                                                    | 6,500.00                                              | 780.00                                          |                                                            | 239.00                                                | 541.00                                |              |                                                              |          |
| June 2009                                                                                                    | 6,500.00                                              | 780.00                                          |                                                            | 239.00                                                | 541.00                                |              |                                                              |          |
| July 2009                                                                                                    | 6,500.00                                              | 780.00                                          |                                                            | 239.00                                                | 541.00                                |              |                                                              |          |
| August 2009                                                                                                    | 6,500.00                                              | 780.00                                          |                                                            | 239.00                                                | 541.00                                |              |                                                              |          |
| September 2009                                                                                                    | 6,500.00                                              | 780.00                                          |                                                            | 239.00                                                | 541.00                                |              |                                                              |          |
| October 2009                                                                                                    |                                                       |                                                 |                                                            |                                                       |                                       |              |                                                              |          |
| November 2009                                                                                                    |                                                       |                                                 |                                                            |                                                       |                                       |              |                                                              |          |
| December 2009                                                                                                    |                                                       |                                                 |                                                            |                                                       |                                       |              |                                                              |          |
| January 2009                                                                                                    |                                                       |                                                 |                                                            |                                                       |                                       |              |                                                              |          |
| February 2010                                                                                                    |                                                       |                                                 |                                                            |                                                       |                                       |              |                                                              |          |
| February 2010<br>Paid in March<br>2010                                                                              |                                                       |                                                 |                                                            |                                                       |                                       |              |                                                              |          |
|                                                                                                    |                                                       |                                                 |                                                            |                                                       |                                       |              |                                                              |          |
| Total                                                                                                    | 32,500.00                                             | 3,900.00                                        |                                                            | 1,195.00                                              | 2,705.00                              |              |                                                              |          |
| Certified that the t<br>remitted it full in E<br>Certified that the o<br>and that arrived at<br>contributions to th | P.S. A/c No.1<br>difference betw<br>t on the total wa | & Pension Fu<br>een the total (<br>ages shown i | nd A/c No.10 Rs<br>of the contribution<br>n cloumn 2 at th | s.2,705.00<br>In shown under                          | Cols. 3a, 3b, 4a                      | & 4b of th   | ie above t                                                   |          |
| Date : :                                                                                                    | 30-Sep-2009                                           |                                                 |                                                            |                                                       | Signature o                           | f Employe    | er (with Offi                                                | ce seal) |

Figure 1.27 Printed PF Form 3A

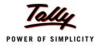

#### vii. Form 6A

Form 6A is a vital form for compiling the annual Provident Fund statement of a subscriber.

Go to Gateway of Tally > Display > Payroll Reports > Statutory Reports > Provident Fund > Form 6A

| Ann    | ual Statement of c                 | ontribution for the          | currency b                                                                                                    | eriod from 1 | -Apr-2009 to                                     | 31-Mar-2010            |           |         |         |
|--------|------------------------------------|------------------------------|----------------------------------------------------------------------------------------------------|--------------|--------------------------------------------------|------------------------|-----------|---------|---------|
|        | ne & Address of th                 |                              | carrency p                                                                                                    | : Speci      | rum Software<br>ysore Road,                      |                        |           |         |         |
| Stat   | utory Rate of Contr                | ribution                     |                                                                                                    | : 12 %       |                                                  |                        |           |         |         |
| Cod    | e No. of the Estab                 | lishment                     |                                                                                                    | : KA/BI      | V/12345/0012                                     | 9                      |           |         |         |
| No.    | of members volun                   | tarily contributing a        | at a higher ra                                                                                                    | ate : O      |                                                  |                        |           |         |         |
| CI HL  | Account Number                     | Name of the                  | Wages,                                                                                                    | Amount of    | Employer's                                       | Contribution           | Refund of | Rate of | Remarks |
|        |                                    | Member (in<br>block letters) | retaining<br>allowance<br>(if any) &<br>DA<br>including<br>cash<br>value of<br>food<br>concessi-<br>on paid<br>during the<br>currency<br>period | Worker's     | E.P.F.<br>Difference<br>between 12<br>% & 8.33 % | Pension<br>Fund 8.33 % | Advance   |         |         |
| 1      | 2                                  | 3                            | 4                                                                                                    | 5            | 6                                                | 7                      | 8         | 9       | 10      |
| 1<br>2 | KA/BN/18184/564<br>KA/BN/18184/293 |                              | 32,500.00<br>32,500.00                                                                                                    |              |                                                  |                        |           |         |         |
|        | KA/BN/1920/203                     |                              | 32,500.00                                                                                                    |              |                                                  |                        |           |         |         |
| 4      | KA/BN/8181/23425                   |                              | 12,884.00                                                                                                    |              |                                                  |                        |           |         |         |
| 5      | KWBN/8181/2534                     |                              | 12,116.00                                                                                                    | · ·          |                                                  |                        |           |         |         |
|        |                                    |                              |                                                                                                    |              |                                                  |                        |           |         |         |

Figure 1.28 Printed Form 6A - Page 1

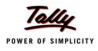

| SI.<br>No.    | Reconciliation                                                 | of Remittances                                                                           | Adm. Charges<br>wag                      | at Rs. 1.1 % of<br>ges                      |                                           | gate ( )<br>utions( )          | Cols 5, 6, 7 Rs             |
|---------------|----------------------------------------------------------------|------------------------------------------------------------------------------------------|------------------------------------------|---------------------------------------------|-------------------------------------------|--------------------------------|-----------------------------|
|               | Month/Year                                                     | Amount<br>remitted                                                                       | Pension Fund<br>Contributions            | EDLI<br>Contribution                        | Adm. Charges<br>A/c No. 2                 | EDLI Adm.<br>Charges 0.01%     | Date of<br>Remittan-<br>ces |
|               |                                                                | EPF<br>Contributions<br>including refund<br>of advances<br>A/c. No. 1                    | A/c. No. 10 /Rs.                         | A/c No.21                                   |                                           | A/c. No. 22 /Rs.               |                             |
| 1             | March 2009<br>Paid in April<br>2009                            |                                                                                          |                                          |                                             |                                           |                                |                             |
| 2             | May 2009                                                       | 4,076.00                                                                                 | 2,164.00                                 | 130.00                                      | 286.00                                    | 8.00                           | 30-Apr-200                  |
| 3             | June 2009                                                      | 4,076.00                                                                                 | 2,164.00                                 | 130.00                                      | 286.00                                    | 8.00                           | 31-May-200                  |
| 4             | July 2009                                                      | 5,334.00                                                                                 | 2,832.00                                 | 170.10                                      | 374.21                                    | 12.00                          | 30-Jun-200                  |
| 5             | August 2009                                                    | 5,249.00                                                                                 | 2,787.00                                 | 167.41                                      | 368.30                                    | 12.00                          | 31-Jul-200                  |
| 6             | September<br>2009                                              | 5,564.00                                                                                 | 2,956.00                                 | 177.50                                      | 390.50                                    | 12.00                          | 31-Aug-200                  |
| 7             | October 2009                                                   |                                                                                          |                                          |                                             |                                           |                                |                             |
| 8             | November 2009                                                  |                                                                                          |                                          |                                             |                                           |                                |                             |
|               | December 2009                                                  |                                                                                          |                                          |                                             |                                           |                                |                             |
|               | January 2009                                                   |                                                                                          |                                          |                                             |                                           |                                |                             |
|               | February 2010                                                  |                                                                                          |                                          |                                             |                                           |                                |                             |
| 12            | February 2010<br>Paid in March<br>2010                         |                                                                                          |                                          |                                             |                                           |                                |                             |
|               |                                                                |                                                                                          |                                          |                                             |                                           |                                |                             |
|               | Total                                                          | 24,299.00                                                                                | 12,903.00                                | 775.01                                      | 1,705.01                                  | 52.00                          |                             |
| ii) C<br>thos | Certified that Form<br>se already sent du                      | ntribution cards end<br>3A duly completed,<br>ring the course of t<br>e 'Remarks' Furnis | , of all the membe<br>the currency perio | rs listed in this s<br>d for the final sett | lement of the con                         | cerned                         |                             |
|               |                                                                |                                                                                          |                                          |                                             |                                           | Signature of th<br>(With Offic |                             |
| inclı<br>sen  | he names of all m<br>uded in this state<br>t to the Regional ( | embers, including<br>ment. Where the Fo<br>Office for the purpos<br>in the 'Remarks' C   | orm 3A in respect<br>se of final settlem | of such member<br>ient of their accou       | s had left service<br>ints, the fact shou | were already<br>IId be stated  |                             |

3. In respect of those members who have not opted for Pension Fund their entire employers contribution as the case may be should be under column No. 6.

Figure 1.29 Printed Form 6A - Page 2

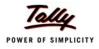

#### 1.4.2 Employee's State Insurance Reports

The following ESI Reports are available in Tally.ERP 9:

- **ESI** Computation Report
- □ Form 3
- **ESI** Monthly Statement
- □ Form 5
- □ Form 6

#### i. ESI Computation Report

The ESI Computation Report provides the summary of Amount Payable and amount paid in respect of ESI for given period comprising of Employer Contributions and Employee Deductions. To view ESI Computation Report, follow the steps given below:

#### Go to Gateway of Tally > Display > Payroll Reports > Statutory Reports > Computation

| Рау                                                                       | /roll Statutory<br>1-Aug-2009 to |            | ation         |           |         |        |
|---------------------------------------------------------------------------|----------------------------------|------------|---------------|-----------|---------|--------|
| Particulars                                                               | Gross                            | Sta        | atutory Detai | ls        | Liabil  | ity    |
|                                                                           | Amount                           | Percentage | A/c No.       | Amount    | Payable | Paid   |
| Employee State Insurance                                                  |                                  |            |               |           |         |        |
| Employees' Statutory Deductions                                           |                                  |            |               |           | 258.00  | 258.00 |
| Employee's ESI Contribution @ 1.75%<br>Employer's Statutory Contributions | 14,700.00                        | 1.75%      |               | 258.00 Cr | 699.00  | 699.00 |
| Employer ESI @ 4.75%<br>Grand Total                                       | 14,700.00                        | 4.75%      |               | 699.00 Dr | 957.00  | 957.00 |
| <u></u>                                                                   |                                  | I          |               | 1         |         |        |

Press F2 and specify the period as 01-07-2009 to 31-07-2009 and press Enter

Figure 1.30 Payroll Computation report

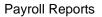

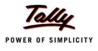

#### ii. ESI Form 3

ESI Form 3 is a declaration form which is required to be filed for every month stating the list of Employees whose remuneration is not exceeding Rs. 10,000/- per month.

## Go to Gateway of Tally > Display > Payroll Reports > Statutory Reports > Employee State Insurance > Form 3

| o          | riginal<br>EMP                                                    | LOYEES' STATE INS<br>RETURN OF DECI<br>[Regulat      |                                                                                                    | FORM - 3                                                                            |
|------------|-------------------------------------------------------------------|------------------------------------------------------|----------------------------------------------------------------------------------------------------|-------------------------------------------------------------------------------------|
| Vame & Ac  | Idress of the Factory or Establis                                 |                                                      | trum Software Solutions<br>ysore Road,<br>alore                                                                                               |                                                                                     |
| Employer's | Code No                                                           | : KA/BI                                              | N/12345/234234                                                                                                    |                                                                                     |
| Iser       | nd herewith the Declaration For                                   | ms in respect of the                                 | employees mentioned below:                                                                                                    |                                                                                     |
| State      | e Insurance Act. 1948 as on 31<br>eeding Rs.10,000/- (excluding n | -Aug-2009 in this fac<br>emuneration for ove         | oloyee within the meaning of Sec<br>tory or establishment and is in r<br>rtime work) per month, has beer<br>een sent to the Corporation in th | eceipt of the remuneration not<br>n included in this list,excluding                 |
| SI No.     | Name of Employee                                                  | Distinguishing<br>Number with the<br>employer if any | Father's or Husband's Name                                                                                                    | Insurance No. allotted by the<br>corporation(to be entered at<br>the branch office) |
| 1          | 2                                                                 | 3                                                    | 4                                                                                                    | 5                                                                                   |
| 2          | Rajesh<br>Suresh                                                  | 553                                                  | Mr. Kannan                                                                                                    | KA/ESI/234/3353<br>KA/ESI/345/2224                                                  |
|            | : Bangalore<br>: 9-Oct-2009                                       |                                                      | Signa<br>Desi                                                                                                    | ature :<br>gnation : CFO                                                            |

Figure 1.31 ESI Form 3

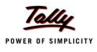

#### iii. ESI Monthly Statement

The ESI Monthly Statement provides a summary of Employee wise monthly ESI Employee Deductions and Employer Contribution amount.

Go to Gateway of Tally > Display > Payroll Reports > Statutory Reports > Employee State Insurance > Monthly Statement

| Nume and                | Iress of the Factory or Es | stablishment :                   | Spectrun<br>14, Mysor<br>Bangalor | re Road,                  | Solutions      |                                      |                                      |                  |
|-------------------------|----------------------------|----------------------------------|-----------------------------------|---------------------------|----------------|--------------------------------------|--------------------------------------|------------------|
| Statement fo            | r the Period               | :                                |                                   | -<br>09 to 31-Au <u>c</u> | <b>;</b> -2009 |                                      |                                      |                  |
| SI. Emplo-<br>No yee No |                            | ESI No                           | Worked<br>Days                    | Earned<br>Wages           | Fixed<br>Wages | Employ-<br>ees'<br>Contribu-<br>tion | Employer-<br>'s<br>Contribut-<br>ion | Total            |
| 1 554<br>2 553          | Rajesh<br>Suresh           | KAESI/234/3353<br>KAESI/345/2224 | 26<br>26                          | 7,800.00<br>6,900.00      |                | 137.00<br>121.00                     | 371.00<br>328.00                     | 508.00<br>449.00 |
|                         |                            |                                  | Total                             | 14,700.00                 | 14,700.00      | 258.00                               | 699.00                               | 957.00           |
|                         |                            |                                  |                                   |                           |                |                                      |                                      |                  |

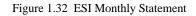

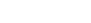

**Payroll Reports** 

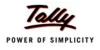

#### iv. Form 5

The Return of Contribution in **Form 5** is required to be submitted to the appropriate Branch Office within 42 days of the expiry of the contribution period.

Go to Gateway of Tally > Display > Payroll Reports > Statutory Reports > Employee State Insurance > Form 5

|                                                                                              |                                                                                                    | Original (Pag                                                                                                    |
|----------------------------------------------------------------------------------------------|----------------------------------------------------------------------------------------------------|----------------------------------------------------------------------------------------------------|
|                                                                                              |                                                                                                    | FOR                                                                                                    |
| Name of Branch Offi                                                                          | ce Koramangala                                                                                           | Employer's Code No. KA/BN/12345/234                                                                                                    |
|                                                                                              |                                                                                                    | nte Insurance Corporation<br>ntribution) Regulation 26                                                                                                    |
| Name & Address of                                                                            | the Factory or Establishment                                                                             | : Spectrum Software Solutions<br>14, Mysore Road,<br>Bangalore                                                                                                    |
| PARTICULARS OF T                                                                             | THE PRINCIPAL EMPLOYERS.                                                                                 | Dangaloro                                                                                                    |
| a)Name                                                                                       | Mr. Ram                                                                                                  | b)Designation CFO                                                                                                    |
| )Residential Addre                                                                           | ss No-22, HSN Lay Out, Bangalor                                                                          | e                                                                                                    |
| Period From                                                                                  | 1-Apr-2009                                                                                               | To 30-Sep-2009                                                                                                    |
| ontribution period t<br>ave been correctly  <br>ontributions vide ch<br>otal contribution an | o this return relates, applies and th<br>paid in accordance with the provisio<br>allans detailed below:- | s,sale or distribution of finished products etc.,to whom the<br>at the contribution in respect of employer's and employees sha<br>ons of the Act and Regulations relating to the payment of<br>g of Rs 1,863.00 as Employer's share and Rs 687.00 as<br>s under |
| SI No Month                                                                                  | Challan Dates                                                                                            | Amount Name of the Bank and Branc                                                                                                    |
| 1 June                                                                                       | 30-Jun-2009                                                                                              | 821.00 HDFC & 1002452                                                                                                    |
| 2 July                                                                                       | 31-Jul-2009                                                                                              | 772.00 HDFC & 232431                                                                                                    |
| 3 August                                                                                     | 31-Aug-2009                                                                                              | 957.00 HDFC & 100246                                                                                                    |
|                                                                                              |                                                                                                    |                                                                                                    |
|                                                                                              |                                                                                                    |                                                                                                    |
|                                                                                              |                                                                                                    |                                                                                                    |
|                                                                                              |                                                                                                    |                                                                                                    |
|                                                                                              |                                                                                                    |                                                                                                    |
|                                                                                              |                                                                                                    |                                                                                                    |
|                                                                                              |                                                                                                    |                                                                                                    |
|                                                                                              |                                                                                                    |                                                                                                    |
|                                                                                              | angalore<br>Aug-2009                                                                                     | Signature :<br>Designation : CFO                                                                                                    |

Figure 1.33 Printed Form 5 - Page 1

| SI<br>No. | Insurance<br>No. | tribution)Regu<br>Name of<br>Insured<br>Person | No. of<br>days for<br>which<br>wages<br>paid | Total<br>amount of<br>wages<br>paid | Employee-<br>'s<br>contributi-<br>on<br>deducted | Avera-<br>ge Daily<br>wages<br>5/4 | Whether still<br>continues<br>working and<br>drawing<br>wages within<br>the insurable<br>wages ceiling | Name of the<br>Dispensary of<br>the I.P. | Remarks                         |
|-----------|------------------|------------------------------------------------|----------------------------------------------|-------------------------------------|--------------------------------------------------|------------------------------------|----------------------------------------------------------------------------------------------------|------------------------------------------|---------------------------------|
| 1         | 2                | 3                                              | 4                                            | 5                                   | 6                                                | 7                                  | 7(A)                                                                                                   | 8                                        | 9                               |
| 1         | KWESU234/3353    | Rajesh                                         | 67                                           | 20,437.00                           | 358.00                                           | 305.03                             | No                                                                                                    | Koramangala                              | A: 10-Jun-2009                  |
| 2         | KA/ESI/345/2224  | Quina a la                                     | 70                                           | 18,762.00                           | 329.00                                           | 268.03                             | Yes                                                                                                    | Koramangala                              | L: 10-Sep-2009<br>A: 1-Jun-2009 |
| -         |                  |                                                |                                              |                                     |                                                  |                                    |                                                                                                    |                                          |                                 |
|           |                  |                                                |                                              |                                     |                                                  |                                    |                                                                                                    |                                          |                                 |
|           |                  |                                                |                                              |                                     |                                                  |                                    |                                                                                                    |                                          |                                 |
|           |                  |                                                |                                              |                                     |                                                  |                                    |                                                                                                    |                                          |                                 |
|           |                  |                                                |                                              |                                     |                                                  |                                    |                                                                                                    |                                          |                                 |
|           |                  |                                                |                                              |                                     |                                                  |                                    |                                                                                                    |                                          |                                 |

Figure 1.34 Printed Form 5 - Page 2

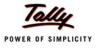

#### v. ESI Form 6

ESI Form 6 is register of Employees covered under Employees State Insurance Scheme, containing information regarding the Insurance No., dispensary, other occupational details, Employer's Share and month wise (under that particular Half Year) ESI details (i.e., Gross wages, Number of working days and ESI Contribution for each employee) should be furnished.

| Go to Gateway of Tally > Display > Payroll Reports > Statutory Reports > Employee State |
|-----------------------------------------------------------------------------------------|
| Insurance > Form 6                                                                      |

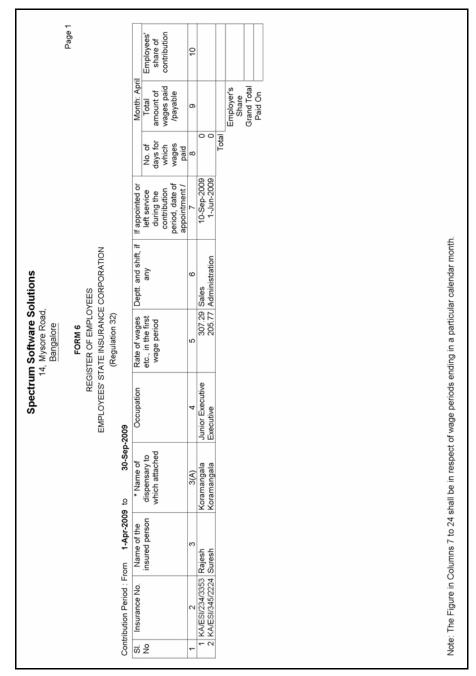

Figure 1.35 Printed Form 6 - Page 1

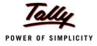

|                |                                                    |                                           |                                                                                                    | Spectrun                                       | Spectrum Software Solutions<br>14, Mysore Road,<br>Bangalore    | olutions                            |                                                |                                            |                                     |
|----------------|----------------------------------------------------|-------------------------------------------|----------------------------------------------------------------------------------------------------|------------------------------------------------|-----------------------------------------------------------------|-------------------------------------|------------------------------------------------|--------------------------------------------|-------------------------------------|
|                |                                                    |                                           |                                                                                                    |                                                | FORM 6                                                          |                                     |                                                |                                            | Page 2                              |
|                |                                                    |                                           |                                                                                                    | REGI:<br>EMPLOYEES' ST                         | REGISTER OF EMPLOYEES<br>EMPLOYEES' STATE INSURANCE CORPORATION | YEES<br>E CORPORATION               |                                                |                                            |                                     |
|                | -<br>-<br>-<br>-<br>-<br>-<br>-<br>-<br>-<br>-<br> |                                           |                                                                                                    |                                                | (Regulation 32)                                                 |                                     |                                                |                                            |                                     |
| ő              | Contribution Period : From                         |                                           | 9 to 30-Sep-2009                                                                                               | 600                                            |                                                                 |                                     |                                                |                                            |                                     |
| ō              |                                                    | Month: May                                | -<br>-<br>-                                                                                                    |                                                | Month: June                                                     | -<br>-<br>-                         | -                                              | Month: July                                | -<br>-<br>L                         |
| л <sup>2</sup> | No. of days for<br>which wages<br>paid/payable     | lotal amount of<br>wages paid<br>/payable | Employees' share<br>of contribution                                                                            | No. of days for<br>which wages<br>paid/payable | l otal amount of<br>wages paid<br>/payable                      | Employees' share<br>of contribution | No. of days for<br>which wages<br>paid/payable | l otal amount of<br>wages paid<br>/payable | Employees' share<br>of contribution |
|                | 11                                                 | 12                                        | 13                                                                                                    | 14                                             | 15                                                              | 16                                  | 17                                             | 18                                         | 19                                  |
| - (            | 0                                                  |                                           |                                                                                                    | 21                                             | 6,453.00                                                        | 113.00                              | 20                                             |                                            | 108.00                              |
| 2              | H                                                  |                                           |                                                                                                    | 7-1-1                                          |                                                                 |                                     | F                                              |                                            |                                     |
|                | I OTAI                                             |                                           |                                                                                                    | 10121                                          | - 12,020.UU                                                     | 00.122                              | 10131                                          |                                            |                                     |
|                |                                                    | Employer's<br>Share                       |                                                                                                    |                                                | Employer's<br>Share                                             | 600.00                              |                                                | Employer's<br>Share                        | 564.00                              |
|                |                                                    | Grand Total                               |                                                                                                    |                                                | Grand Total                                                     | 821.00                              |                                                | Grand Total                                | 772.00                              |
|                |                                                    | Paid On                                   |                                                                                                    |                                                | Paid On                                                         | 30-Jun-2009                         |                                                | Paid On                                    | 31-Jul-2009                         |
|                |                                                    |                                           |                                                                                                    | _                                              |                                                                 | \$007-10                            | _                                              |                                            | 6007-19<br>19-19<br>19              |
| Not            | e: The Figure in C                                 | Columns 7 to 24                           | Note: The Figure in Columns 7 to 24 shall be in respect of wage periods ending in a particular calendar month. | ৰ্ণ wage periods er.                           | nding in a particul                                             | lar calendar month.                 |                                                |                                            |                                     |
| 1              |                                                    |                                           |                                                                                                    |                                                |                                                                 |                                     |                                                |                                            |                                     |

Figure 1.36 Printed Form 6 - Page 2

Payroll Reports

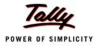

Page 3 ъ ra rs ଚ୍ଚ 29 305.03 268.03 573.06 Daily wages (27/26) (Rs.) 
 Total amount
 Total amount
 Total amount
 Dimension

 n
 of wages paid
 Employee's
 was
 was

 /payable in
 share of
 (27
 (27
 20,437,00
 358,00
 36

 7
 20,437,00
 358,00
 36
 32
 36
 36

 7
 20,189,00
 687,00
 57
 20
 26
 36
 36
 36
 36
 36
 36
 36
 36
 36
 36
 36
 36
 36
 36
 36
 36
 36
 36
 36
 36
 36
 36
 36
 36
 36
 36
 36
 36
 36
 36
 36
 36
 36
 36
 36
 36
 36
 36
 36
 36
 36
 36
 36
 36
 36
 36
 36
 36
 36
 36
 36
 36
 36
 36
 36
 36
 37
 36
 36
 36
 36
 36
 36
 36 Summary Total No. of days for which wages paid /payable in Contribution 26 67 70 Note: The Figure in Columns 7 to 24 shall be in respect of wage periods ending in a particular calendar month. REGISTER OF EMPLOYEES EMPLOYEES' STATE INSURANCE CORPORATION Month: September Total amount of Employees' share wages paid /payable Spectrum Software Solutions 14, Mysore Road, Bangalore 25 (Regulation 32) FORM 6 Employer's Share Grand Total Paid On 24 10 30 Total No. of days for which wages paid/payable 33 30-Sep-2009 Employees' share of contribution 957.00 31-Aug-2009 137.00 121.00 258.00 699.00 3 Contribution Period : From 1-Apr-2009 to Month: August Total amount of wages paid /payable 21 7,800.00 6,900.00 14,700.00 Employer's Share Grand Total Paid On 26 26 fotal No. of days for which wages paid/payable 50 - N ri S

Figure 1.37 Printed Form 6 - Page 3

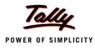

#### 1.4.3 Professional Tax Reports

The following Professional Tax Reports can be generated in Tally.ERP 9:

- Professional Tax Compution Report
- Professional tax Monthly Statement

#### i. Professional Tax Computation Report

The Professional Tax Computation Report provides the summary of Amount deducted as Professional Tax from the Earnings of the Employees exceeding the prescribed threshold limits, in accordance with the Slab rates applicable for the particular state.

## Go to Gateway of Tally > Display > Payroll Reports > Statutory Reports > Professional Tax > Computation Report

|         |            |                   | P                  | ROFESSIONAL TAX PAYABLE B                   | Y EMPLOYER       |                |                  |                        |
|---------|------------|-------------------|--------------------|---------------------------------------------|------------------|----------------|------------------|------------------------|
| Retur   | n of T     | ax payable for th | ie period : Augus  | t, 2009                                     |                  |                |                  |                        |
|         |            | e Employer        |                    | rum Software Solutions                      |                  |                |                  |                        |
| Addre   |            | ie Employer       |                    | sore Road,                                  |                  |                |                  |                        |
|         |            |                   | Banga              |                                             |                  |                |                  |                        |
| Reais   | stratio    | n Certificate No. | KA/PT              | 12445308                                    |                  |                |                  |                        |
|         |            |                   |                    |                                             |                  |                |                  |                        |
| Numb    | erofe      | employees during  | the month in respe | ct of whom the tax is payable as unde       | er :             |                |                  |                        |
| SN-     | Emp        |                   | monthly salaries   | /wages /                                    |                  | Number of      | Rate of tax      | Amount of              |
| o.      |            | I                 | ooth are           |                                             |                  | Employees      | per month<br>Rs. | Tax<br>Deducted<br>Rs. |
|         |            |                   |                    |                                             |                  |                |                  | N3.                    |
|         | . I        |                   | *~                 | 5 000 00                                    |                  |                | 0.00             |                        |
|         | Rs  <br>Rs | 0<br>5,000.00     | to<br>to           | 5,000.00<br>8,000.00                        |                  | 2              | 0.00             | 120.00                 |
|         | Rs         |                   | to                 | 10,000.00                                   |                  | -              | 100.00           |                        |
|         | Rs         | 10,000.00         |                    | 15,000.00                                   |                  | 1              | 150.00           | 150.00                 |
| 5       | Rs         | 15,000.00         | and above          |                                             |                  | 3              | 200.00           | 600.00                 |
|         |            |                   |                    |                                             |                  |                |                  |                        |
|         |            |                   |                    |                                             |                  |                |                  |                        |
|         |            |                   |                    |                                             |                  |                |                  |                        |
|         |            |                   |                    |                                             |                  |                |                  |                        |
|         |            |                   |                    |                                             |                  |                |                  |                        |
|         |            |                   |                    |                                             |                  |                |                  |                        |
|         |            |                   |                    |                                             |                  |                |                  |                        |
|         |            |                   |                    |                                             |                  |                |                  |                        |
|         |            |                   |                    |                                             |                  |                |                  |                        |
|         |            |                   |                    |                                             |                  |                |                  |                        |
|         |            |                   |                    |                                             |                  |                |                  |                        |
|         |            |                   |                    |                                             |                  |                |                  |                        |
|         |            |                   |                    |                                             |                  |                |                  |                        |
|         |            |                   |                    |                                             |                  |                |                  |                        |
|         |            |                   |                    |                                             |                  |                |                  |                        |
|         |            |                   |                    |                                             |                  |                |                  |                        |
|         |            |                   |                    |                                             | TOTAL            | 6.00           |                  | 870.00                 |
|         |            |                   |                    |                                             | 10176            | 0.00           | 1                | 0,0,0                  |
| Amou    | int Pai    | id : 870.0        | 0                  |                                             |                  |                |                  |                        |
|         |            |                   | -                  |                                             |                  |                |                  |                        |
| Amou    | int in \   | Words : Rs.Ei     | ght Hundred Sev    | renty Only                                  |                  |                |                  |                        |
|         |            |                   |                    |                                             |                  |                |                  |                        |
| l certi | fy thai    | t all employees   | who are liable to  | pay the tax in my employment du             | uring the period | of return have |                  |                        |
| been    | cover      | red by the forgoi | ng particulars. I  | also certify that the necessary rev         | ision in the am  | ount of tax    |                  |                        |
|         |            |                   |                    | employees on account of variatio            | on in the salary | or wages ear   | ned              |                        |
|         |            |                   | /herever necessa   | iry.<br>I statements are true to the best ( | of my knowledg   | e and helief   |                  |                        |
| , orm   | - wit. 1   | can obtennity u   | Secure man above   | statemente are are to are best              | or my knowledg   | o and penel.   |                  |                        |
| Place   |            | : Bangalore       |                    |                                             |                  |                |                  |                        |
| Date    |            | : 31-Aug-2009     |                    |                                             |                  |                | Signature        | of Employer            |

Figure 1.38 Printed PT Computation Report

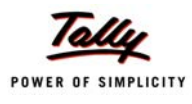

#### ii. Professional Tax Statement

The Professional Tax Statement provides the summary of Employee wise Gross Wages paid, No. of Working Days and the amount of Professional Tax deducted during the selected period.

## Go to Gateway of Tally > Display > Payroll Reports > Statutory Reports > Professional Tax > Statement

|        |                         |                      | NAL TAX - Monthly<br>(Professional Tax)                   | Statement    |             |        |
|--------|-------------------------|----------------------|-----------------------------------------------------------|--------------|-------------|--------|
| Name   | e & Address of the Fact | ory or Establishment | : <b>Spectrum Softwa</b><br>14, Mysore Road,<br>Bangalore | re Solutions |             |        |
| Stater | ment for the Period     |                      | : 1-Aug-2009 to 31-/                                      | Aug-2009     |             |        |
| SI.No  | Employee No.            | Employee Nar         | ne                                                        | Worked Days  | Gross Wages | Value  |
| 1      | 551                     | Ajay                 |                                                           | 26           | 16,300.00   | 200.00 |
| 2      | 550                     | Mahesh               |                                                           | 25           | 69,308.00   | 200.00 |
| 3      | 552                     | Rahul                |                                                           | 22           | 23,692.00   | 200.00 |
| 4      | 554                     | Rajesh               |                                                           | 26           | 7,800.00    | 60.00  |
| Б      | 553                     | Suresh               |                                                           | 26           | 6,900.00    | 60.00  |
|        | 540                     | Vijay Kumar          |                                                           | 26           | 14,800.00   | 150.00 |
|        | 549                     |                      |                                                           |              |             |        |

Figure 1.39 Printed Professional Tax Statement

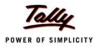

### 1.4.4 Gratuity Report

The Gratuity Report displays the provisional liability of an employer towards his employee in respect of gratuity payable at the time of cessation of employment either by resignation, death, retirement or termination.

Go to Gateway of Tally > Display > Payroll Reports > Statutory Reports > Gratuity Report

|                       | Spectrum Software Solutions<br>14, Mysore Road,<br><u>Bangalore</u> |                    |                    |                             |                    |
|-----------------------|---------------------------------------------------------------------|--------------------|--------------------|-----------------------------|--------------------|
|                       | Gratuity Summary                                                    |                    |                    |                             |                    |
|                       | For All Employees                                                   |                    |                    |                             |                    |
|                       | As on : 31-Aug-2009                                                 |                    |                    |                             |                    |
| Particulars           |                                                                     | Date of<br>Joining | Date of<br>Leaving | Gratuity Eligible<br>Salary | Gratuity<br>Amount |
| Primary Cost Category |                                                                     |                    |                    | 1,00,500.00                 | 7,764.00           |
| Administration        |                                                                     |                    |                    | 14,500.00                   | 697.00             |
| Suresh                |                                                                     | 1-6-2009           |                    | 4,500.00                    | 216.00             |
| Vijay Kumar           |                                                                     | 1-4-2009           |                    | 10,000.00                   | 481.00             |
| Contract Employees    |                                                                     |                    |                    |                             |                    |
| R&D                   |                                                                     |                    |                    | 20,000.00                   | 962.00             |
| Rahul                 |                                                                     | 1-4-2009           |                    | 20,000.00                   | 962.00             |
| Sales                 |                                                                     |                    |                    | 66,000.00                   | 6,106.00           |
| Maĥesh                |                                                                     | 1-4-2009           |                    | 50,000.00                   | 4,808.00           |
| Rajesh                |                                                                     | 10-6-2009          | 10-9-2009          | 5,000.00                    | 240.00             |
| Grand Total           |                                                                     |                    |                    |                             | 7,764.00           |
|                       |                                                                     |                    |                    |                             |                    |

Figure 1.40 Gratuity Summary Report